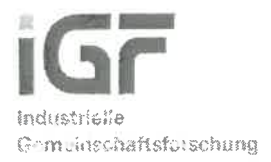

# **Schlussbericht**

zu IGF-Vorhaben Nr. 19433 N

#### **Thema**

Verbesserung der Wirtschaftlichkeit von hybriden Fertigungsverfahren durch Rückführung der Istgeometrie in das Computer Aided Manufacturing (CAM) und Entwicklung von angepassten Bahnplanungsmethoden

**Berichtszeitraum** [01.04.2017-31.03.2019]

#### Forschungsvereinigung

Forschungsvereinigung Programmiersprachen für Fertigungseinrichtungen e.V.

### Forschungseinrichtung(en)

1. Institut für Steuerungstechnik der Werkzeugmaschinen und Fertigungseinrichtungen

2. Forschungsvereinigung Programmiersprachen für Fertigungseinrichtungen e.V.

Forschungsvereinigung Programmiersprachen für Fartigungseinrichtungen e.V. The **Obvertonen** Michael Königs, Armin Lechler

A College

Aachen/ Stuttgart, Ort, Datum

Name und Unterschrift aller Projektleiterinnen und Projektleiter der Forschungseinrichtung(en)

Gefördert durch:

Bundesministerium für Wirtschaft<br>und Energie

aufgrund eines Beschlusses des Deutschen Bundestages

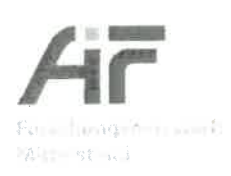

# **Inhaltsverzeichnis**

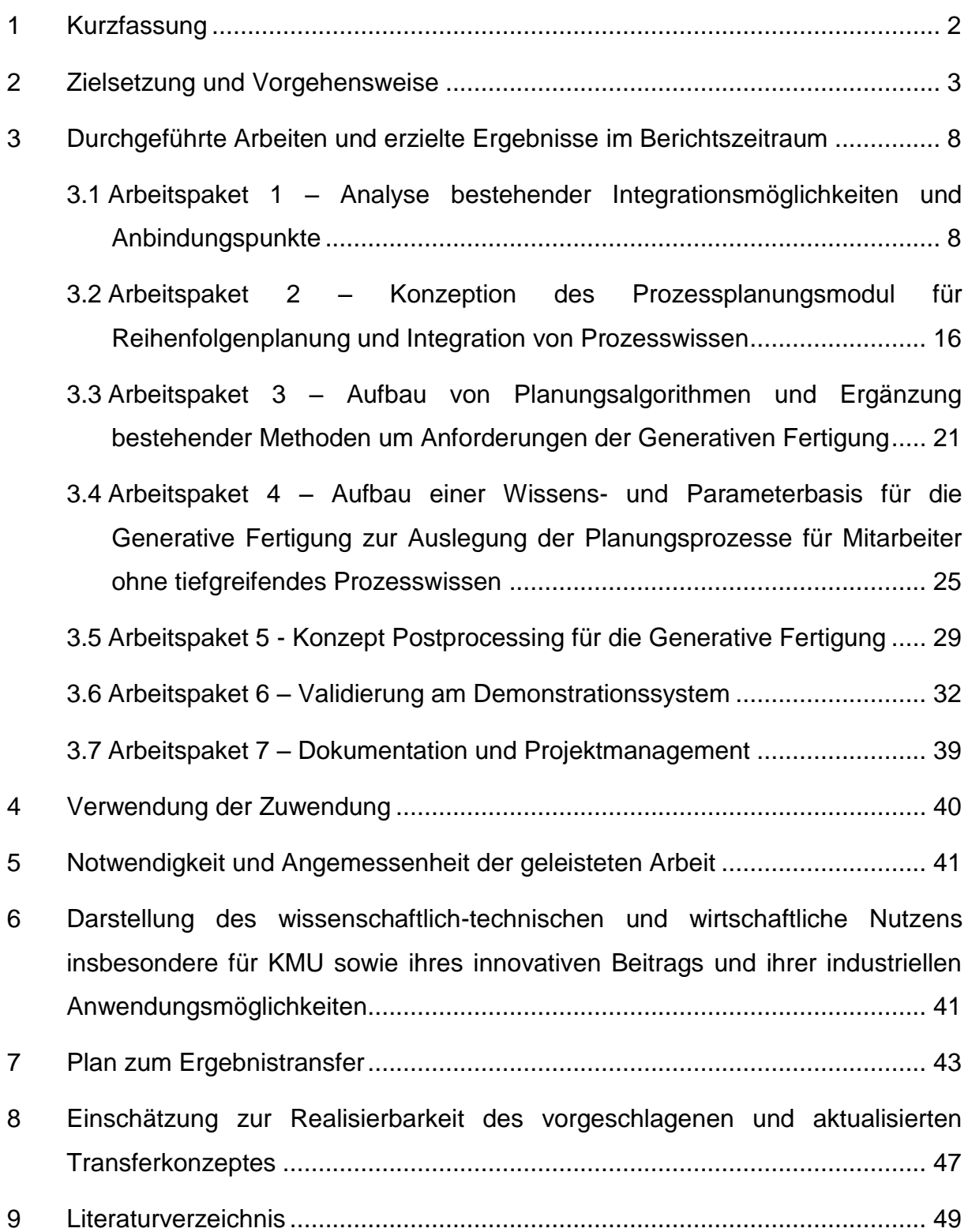

## <span id="page-2-0"></span>**1 Kurzfassung**

Als zentrales Element der Trends "Mass Customization" und "ökologische Produktion" ist es ein wichtiger Schritt, die generative Fertigung (GF) möglichst effizient in der bestehenden Fertigungslandschaft einzusetzen. Dabei kann ein bestehender Fertigungsprozess durch die GF erweitert oder vollständig durch diese ersetzt werden [1]. Die begrenzten Genauigkeiten der GF kombiniert mit teilweise hohen geforderten Oberflächenqualitäten in der industriellen Fertigung, fordern jedoch eine subtraktive Nachbearbeitung gedruckter Bauteile [2] was in einer hybriden Fertigung mündet. Zudem werden im additiven Prozess teilweise Stützstrukturen verwendet, die gegebenenfalls auch entfernt werden müssen [3]. Die Notwendigkeit der Nachbearbeitung schmälert jedoch die Effizienz und das Potential der GF. Dies liegt daran, dass es zu Projektbeginn keine freie und erweiterbare einheitliches Software-Konzept gab, welche die hybride Additive Fertigung als Einheit in einem Computer Aided Manufacturing (CAM)-System betrachtet. Denn dann sind zum einen die Verwendung mehrerer Softwarelösungen nötig, zwischen welchen in Teils verlustbehafteten Dateiformaten wie STL Informationen ausgetauscht werden. Die Möglichkeit, Metainformationen über Dateien auszutauschen sind ebenfalls gering, sodass die Kommunikation dieser Metainformationen auf einem anderen Wege realisiert werden muss. Änderungen am Anfang der CAM-Kette werden nicht automatisch durch den kompletten Prozessvorbereitungsprozess propagiert, sondern müssen manuell nachgeführt werden. Das motiviert die Entwicklung eines hybriden CAM-Systems, welches von der CAD-Datenaufbereitung über die additive Bahnplanung bis hin zur Planung der subtraktiven Nachbearbeitung eine einzige und vollständige Lösung bietet. Vor diesem Hintergrunde wurden im Forschungsvorhaben HybridCAM "**Verbesserung der Wirtschaftlichkeit von modernen generativen Fertigungsverfahren durch Erweiterung bestehender Computer Aided Manufacturing (CAM) Systeme in Form Prozessplanungsmoduls**" die Anforderungen und Umsetzungsmöglichkeiten an und von einem solchen hybriden CAM-System untersucht.

Die Verbesserung der Wirtschaftlichkeit wird zusätzlich erreicht, indem das hybride CAM-System als Erweiterung von bestehenden CAM-Systemen für die subtraktive Bahnplanung konzipiert wird. Dadurch können Programmierer in ihrer bekannten Softwareumgebung bleiben und müssen nur teilweise in Neues eingelernt werden. Zudem können bestehende subtraktive Bahnplanungsverfahren übernommen werden, ebenso wie bestehende Ressourcendatenbanken und Anbindungen an die Leitebene.

Dieses Konzept schafft eine durchgängige Datenbasis und einen nachverfolgbaren Entwicklungsprozess. Trotzdem entstehen keine zusätzlichen Softwarekosten. Mit seiner modularen und erweiterbaren Struktur, ist die hybride Erweiterung eine Softwarebasis in die sich zukünftig neue Erkenntnisse des aktiven Forschungsfeldes der additiven und hybriden Bahnplanung einarbeiten lassen.

## <span id="page-3-0"></span>**2 Zielsetzung und Vorgehensweise**

Das Ziel des Forschungsvorhabens bestand darin, ein Konzept für ein additives Erweiterungsmodul für bestehende subtraktive CAM-Systeme zu entwerfen. Dieses Modul hat eine möglichst generische Schnittstelle, die den Austausch von nötigen Informationen und Ergebnissen zwischen Erweiterung und nativem CAM-System erlaubt. Zudem muss es die nötige Planung und Organisation des hybriden Gesamtprozesses übernehmen. Im Fokus des Projekts stand der Gedanke, ein offenes und einfach erweiterbares Software-Konzept anzubieten. Das Grundgerüst des Zielsystems ist in [Abbildung 1](#page-4-0) zu sehen. Hier werden die Anforderungen "Modularität" und "Erweiterung von Bestehendem" deutlich hervorgehoben.

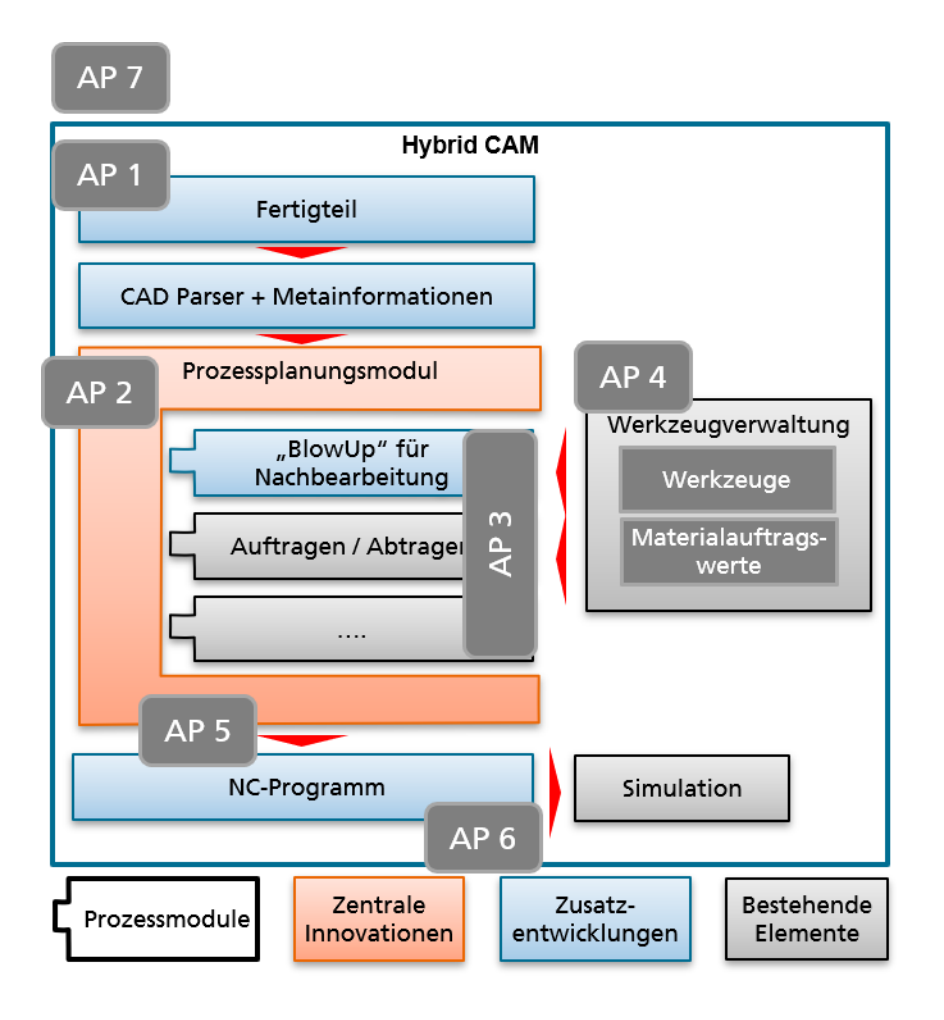

*Abbildung 1: Zielsystem Hybrid CAM inklusive der Arbeitspakete*

<span id="page-4-0"></span>Um dies zu erreichen, wurden im Projekt zu Beginn die konkreten Defizite einer aktuellen hybriden Prozesskette herausgearbeitet. Aus diesen Defiziten konnten Anforderungen an eine hybride CAM-Software geschlossen werden.

Dadurch ergaben sich folgende Forschungsschwerpunkte, die nachfolgend erläutert werden:

- Schnittstellendefinition
- Integration von Metadaten
- Übergeordnete Prozessplanung
- Nötige hybride Funktionalität
- Architektur der hybriden Erweiterung

Für die **Schnittstellendefinition** wurde evaluiert, welche Daten zwischen dem nativen subtraktiven CAM-System und dem Zusatzmodel ausgetauscht werden müssen. Dafür wurden zum einen im ersten Arbeitspaket (AP1) die beiden Prozesse, additive und

subtraktive Fertigung betrachtet. Welche Prozessschritte sind nötig? Welche Prozessschritte sind möglich? Welche Unterschiede ergeben sich bei verschiedenen additiven Prozessen? Welche Informationen werden benötigt um die jeweils nötigen Prozessschritte zu realisieren? Es wurde betrachtet wie der Gesamtablauf (Use-Case) der hybriden Fertigung sich auf die nötigen Schnittstellen zwischen nativem CAM und additiver Erweiterung auswirkt. Weiter wurden für die Schnittstellendefinition gängige Datenformate betrachtet und bezüglich ihrer Anwendbarkeit im Bereich der Additiven Fertigung geprüft. Zum einen beinhaltet dies, welches CAD-Format als Ausgangsformat gewählt wird. Während in der subtraktiven Fertigung Boundary-Representation (BREP)-Dateien vornehmlich Verwendung finden, hat sich im Bereich der additiven Fertigung das Stereolithografie (STL)-Format durchgesetzt [4]. Zwischen diesen beiden Formaten besteht ein großer Unterschied, bezüglich der Genauigkeit der Geometrierepräsentation und der Möglichkeit zusätzliche Informationen zu speichern. Zum anderen spielen auch die **Definition und Integration von notwendigen Metadaten** zusätzlich zu geometrischen Informationen eine Rolle. Dazu gehören zum Beispiel das Protokollieren von Änderungen, die Zugehörigkeit einer Geometrie zu einem bestimmten Prozess oder geforderte Genauigkeiten. Ein entscheidender Schritt zu Definition solcher Metadaten waren Workshops mit dem Projektbegleitenden Ausschuss (PBA). Dabei musste der komplette Prozess von der erzeugten Computer-Aided-Design (CAD)-Datei, über deren Anpassung für die Generative Fertigung, der additiven Bahnplanung bis hin zur subtraktiven Nachbearbeitung betrachtet werden. Diese hybride Fertigungskette involviert mehrere Fachkräfte, weshalb eine zentrale und möglichst durchgängige Datenhaltung innerhalb des hybriden CAM-Systems ein essenzieller Erfolgsfaktor für einen effizienten Ablauf ist. Für einen reibungslosen Prozessablauf ist eine **übergeordnete Prozessplanung** (AP2) zur Organisation von additiven und subtraktiven Abläufen, sowie zur Absicherung, dass nötige Planungsschritte durchlaufen werden, notwendig. Dafür wurden die Planungselemente bestehender CAM-Systeme sowie Slicern, den CAM-Systemen der generativen Fertigung, analysiert. Basis-Elemente, die für eine Minimalrealisierung eines hybriden CAM notwendig sind wurden herausgearbeitet. Denn für eine hybride Prozessplanung genügt es nicht, die jeweiligen additiven und subtraktiven Elemente zu kombinieren. Vielmehr ist es nötig, bei der additiven Bahnplanung bereits die Nachbearbeitung im Blick zu haben. Dafür wurden während der Projektlaufzeit notwendige **hybride Funktionalitäten** herausgearbeitet (AP3). Um den Einstieg in die GF, beziehungsweise die Integration von der GF zu erleichtern, wurden Prozessparameter der additiven Fertigung zusammengetragen und wesentliche Parameter definiert sowie Default-Werte für diese festgesetzt (AP4). Nach der Bahnplanung unter Beachtung der Prozessparameter, gilt es die berechnete Bahn für den jeweiligen Drucker zu exportieren. Da verschiedene Drucker und damit Sprachen beachtet werden müssen, wurde ein Konzept entwickelt, das zuerst einen generischen Maschinen-Code generiert (AP5). Das gewählte Vorgehen orientiert sich stark an dem Postprozessor-Vorgehen für die subtraktive Fertigung. Das gewählte Konzept erlaubt auch druckerspezifische Technologiefunktionen. Technologiefunktionen sind in diesem Zusammenhang zur Bahn zusätzlich definierte Befehle im Maschinen-Code, die spezifische Funktionalitäten oder Verhaltensweisen der Maschine festlegen. Klassischerweise sind das z.B. ein frühzeitiges an- und Abschalten des Extruders oder Lasers. Um maschinenspezifischen Code zu ermöglichen ist es nötig eine Druckerdatenbank zu führen, mit Hilfe derer generische Befehle in spezifische Befehle umgewandelt werden können. Um das Konzept zu realisieren wurden im Projekt gängige Befehlssätze analysiert und Gemeinsamkeiten zu einer minimalen Sprachdefinition zusammengefasst. Während der Projektlaufzeit stellte sich heraus, dass die Erzeugung und Bearbeitung von Stützstrukturen ein relevantes Element der hybriden Fertigung darstellen. Stützstrukturen sind zusätzlich erzeugte Geometrien der additiven Fertigung, welche es ermöglichen Elemente "mit Überhang" zu erstellen. Stützstrukturen werden meist als eine Art Gitter- oder Baumstruktur realisiert, um ein Minimum an Zusatzmaterial zu verbrauchen. Außerdem müssen Stützstrukturen in der Regel nach Abschluss des additiven Prozesses entfernt werden. Das heißt, die erzeugten filigranen Geometrien werden an die subtraktive Prozessplanung übergeben und anschließend Bahnen darauf geplant. Im Projekt wurde betrachtet, wie diese vielen, einzelnen Elemente einfach und mit geringem Zeitaufwand entfernt werden können (AP3).

Mit der Forderung, ein modulares, erweiterbares und generisches System zu konzipieren, musste eine passende Architektur (AP6) für das Erweiterungsmodule entworfen werden. Um hier zu einem ganzheitlichen Konzept zu kommen, wurden alle genannten Anforderungen in Betracht gezogen. Anschließend wurde eine bestehende Software ausgewählt, auf der für eine Validierung aufgesetzt werden konnte. Beispielhaft wurden einzelne Konzepte umgesetzt. Das Ergebnis wurden anhand von, vom PBA definierten, Testbauteilen getestet und bewertet. Ein wichtiger Teil davon,

6

war auch zu zeigen, dass die konzipierte Schnittstelle für das ausgewählte native Test-CAM-System funktioniert.

# <span id="page-8-0"></span>**3 Durchgeführte Arbeiten und erzielte Ergebnisse im Berichtszeitraum**

Für jedes der 7 Arbeitspakete werden im Folgenden die durchgeführten Arbeiten sowie die erreichten Ergebnisse im Detail dargelegt.

## <span id="page-8-1"></span>**3.1 Arbeitspaket 1 – Analyse bestehender Integrationsmöglichkeiten und Anbindungspunkte**

## **Ziel**

Auflistung aller GF spezifischen Anforderungen an die Prozessplanung sowie bestehende und notwendige Schnittstellen in CAM-Systemen

## **Durchgeführte Arbeiten**

**Slicer** als CAM-Systeme der Generativen Fertigung sind Ausgangspunkt der Analyse, welche Anbindungspunkte es zwischen dem nativen CAM und dem Erweiterungsmodul minimal geben muss. Es wurde analysiert, welche Schritte in einem Slicer gemacht werden und welche Informationen diese benötigt<sup>1</sup>. Zu den elementaren Prozessplanungsschritten gehören [5]:

- 1) **Bestimmung der Geometrie**: Die Geometrie wird außerhalb des Slicers konstruiert und im Stereolithografie-Format (STL) in das Programm geladen. Eine Betrachtung des Dateiformats STL sowie von Alternativen erfolgt später genauer. Es können mehrere Bauteile geladen werden. Möglichkeiten die Geometrie zu ändern bestehen abgesehen von einer Skalierung nicht gezwungenermaßen. Das Bauteil kann gedreht und verschoben werden.
- 2) **Setzen der Druckrichtung**: Klassische Slicer sind für 3-Achsmaschinen konzipiert. Das heißt es wird eine Aufbaurichtung definier und das Bauteil wird in diese Richtung in horizontale, zueinander parallele Schichten geschnitten. Diese Schichterzeugung motivier den Begriff "Slicer".
- 3) **Auswahl der Maschine**: Je nach Maschine sind andere Einstellungen nötig. Dazu gehören die Größe des Bauraums und der zur Verfügung stehende Befehlssatz. Ebenso wird, im Falle von Fused Deposition Modeling, die Anzahl der Extruder festgelegt, inklusive deren Parameter wie Düsenbreite. Eine

1

<sup>1</sup> https://www.repetier.com/

genauere Auswahl von Parametern, auch für das Selective Laser Melting (SLM)- Verfahren ist in AP 4 gelistet. Slicer sind in der Regel für ein bestimmtes Generatives Fertigungsverfahren ausgelegt, weshalb das Verfahren in der Regel nicht ausgewählt wird.

- 4) **Festlegen von Bahnparametern**: Dazu gehören Bahnbreite, Bahnplanungsmethode und Schichthöhe. Auch hier folgt eine genaue Auflistung in AP4. Es kann eingestellt werden ob, wie und wann Stützstrukturen erzeugt werden, ebenso ob für Qualitätssicherung zusätzlich Maßnahmen getroffen werden sollen. Im Fall von FDM sind das zum Beispiel eine dickere unterste Schicht oder ein zusätzlicher Rand, um die Haftung auf der Druckplatte zu erhöhen und so ein Verziehen des Bauteils zu verhindern.
- 5) **Festlegen von Druckparametern**: Dazu gehören Druckgeschwindigkeit, Drucktemperaturen und Material.
- 6) **Generieren der Bahnen und Export des Maschinencodes**: Nachdem alle Einstellungen gemacht sind, wird das Slicing gestartet. Es werden wie beschrieben Schichten erstellt und auf diesen Schichten Bahnen nach gewählter Einstellung geplant. Abhängig von der gewählten Maschine, wird der Maschinencode erzeugt und kann als Text-Datei exportiert werden. Vor dem Export können die Bahnen schichtweise visualisiert und manuell angepasst werden.

Diese Prozessschritte müssen mindestens als Funktionalität in der additiven Erweiterung bereitgestellt werden. Um weitere nötige Funktionalität für einen hybriden Prozess zu erhalten, wurde ein Fragebogen an den Projektbegleitenden Ausschuss verteilt und Workshops durchgeführt. Daraus wurde eine Referenzkette erstellt, die abbildet wie ein hybrider Prozess derzeit realisiert wird. Diese ist in [Abbildung 2](#page-11-0) zu sehen. Dabei werden die einzelnen Prozessschritte, das notwendige Personal sowie anfallende und zu kommunizierende Metainformationen dargestellt. Ausgangspunkt ist weiterhin das konstruierte Bauteil. In der Regel muss dieses aber für die Generative Fertigung angepasst werden, was in einem CAD System realisiert wird. Dafür müssen folgende Dinge betrachtet werden:

 Es müssen Bauteilelemente identifiziert werden, die beim Druck Probleme bereiten könnten. Solche Elemente können Bohrlöcher oder Kanäle sein, die senkrecht zur Druckrichtung stehen. Derartige Stellen müssen entweder neu konstruiert oder entfernt werden. Werden sie entfernt, also zum Beispiel ein

Kanal gefüllt, müssen sie im Nachhinein durch subtraktive Nachbearbeitung entfernt werden.

- Bestimmen von Flächen und Elementen, die im Nachhinein bearbeitet werden müssen, da an dieser Stelle hohe Genauigkeit gefordert ist. Außerdem gehören dazu in der Regel Stützstrukturen, falls solche erzeugt wurden.
- Hinzufügen von Material an Flächen, die nachbearbeitet werden. Nur so ist eine Nachbearbeitung möglich.
- Entfernen von unnötigem Material. Dies ist vor allem relevant, wenn das CAD ursprünglich nicht für die Generative Fertigung konstruiert wurde. Im Gegensatz zur subtraktiven Fertigung, bei der nur Material entfernt wird wo dies nötig ist, wird bei der GF Material hinzugefügt wo es nötig ist. Für eine optimale Topologie kann dazu zusätzliche Software genutzt werden. Dann ist weiterer Datenaustausch nötig und die Herstellbarkeit des Bauteils muss anschließend geprüft werden. Die Topologieoptimierung ist nicht in der Abbildung dargestellt.
- Festlegen von Flächen, an denen keine Stützstrukturen erzeugt werden sollen. Dies ist vor Allem an solchen Flächen interessant, die hohe Anforderungen an die Oberflächenqualität haben. Ebenso dürfen nur dort Stützstrukturen erzeugt werden, wo diese entweder bleiben dürfen oder deren Entfernung im Nachhinein möglich ist.

Diese Designveränderungen erfordern Wissen im Bereich der generativen sowie auch der subtraktiven Fertigung. Daher wird hier eine Interaktion zwischen solchen Experten stattfinden müssen. Wichtig an dieser Stelle ist die Dokumentation der Änderungen inklusive der Auswirkungen auf den subtraktiven Prozess. Das angepasste Design wird als STL exportiert und einen Slicer importiert. Hier findet der eingangs beschriebene generative Planungsprozess statt. Für die Planung des subtraktiven Prozesses wird ein CAM-System verwendet. Nun ist wichtig alle Designveränderungen protokolliert zu haben, um ein Rohteil im CAM definieren zu können. Dazu gehören Stützstrukturen und die Frage ob sie entfernt werden müssen, ebenso die Information, wo Material hinzugefügt wurde, welche Flächen hohe Genauigkeitsanforderungen haben und wo Bauteilelemente entfernt wurden.

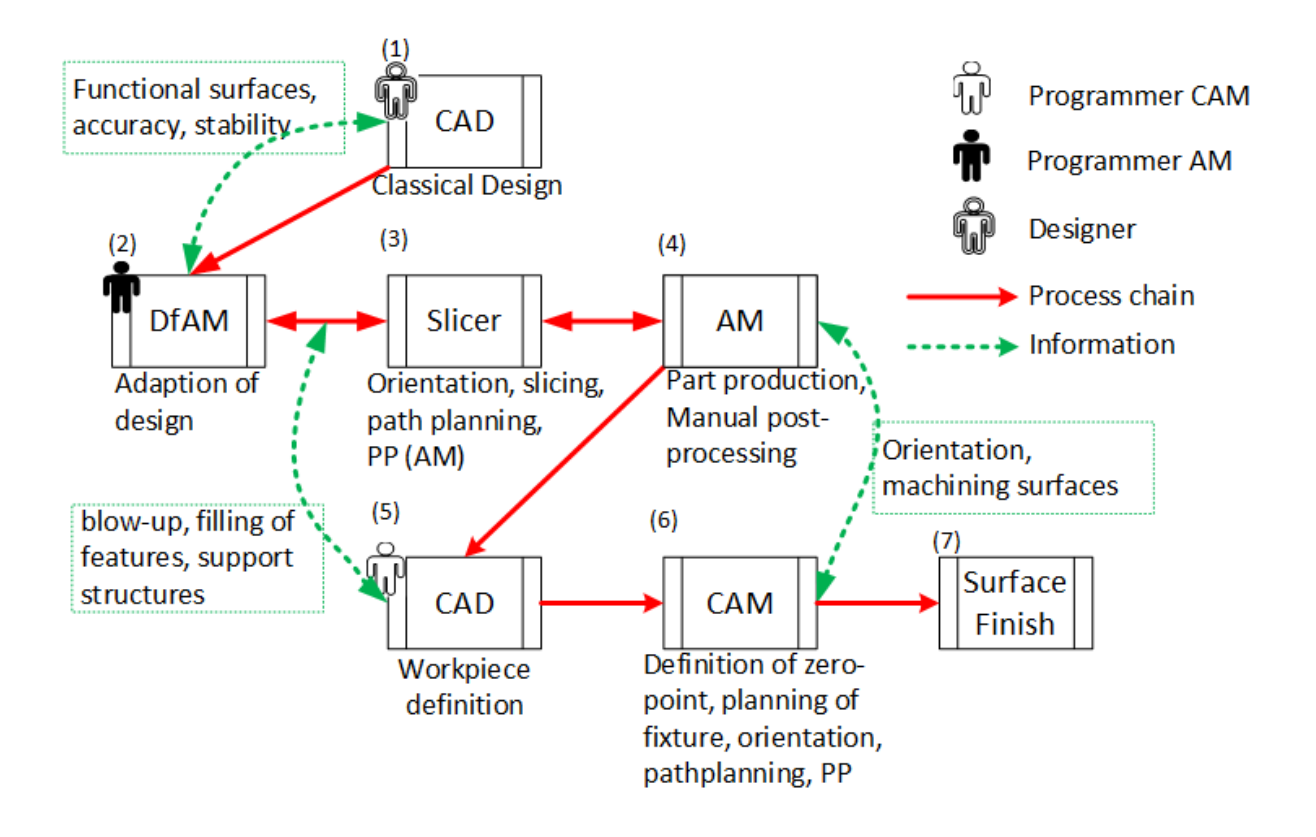

<span id="page-11-0"></span>*Abbildung 2: Derzeitige Prozesskette einer hybriden Fertigung ohne einheitliches hybrides CAM-System. Es sind mehrere Software-Lösungen beteiligt und Metainformationen müssen gesondert übermittelt werden [6]*

Betrachtet man den dargestellten Prozess hinsichtlich der **Datendurchgängigkeit**, stellt sich heraus, dass mehrere Importe und Exporte von Daten notwendig sind, sowie zwischen verschiedenen Datenformaten gewechselt werden muss. Das ist dadurch begründet, dass die verwendete Software nicht alle Formate unterstützt (vergl. [Abbildung 3\)](#page-12-0). Ausgangspunkt ist ein gängiges Austauschformat welches im Beispiel in Creo Parametric<sup>2</sup> importiert wird, um nötige Designänderungen zu realisieren. Da anschließend in Materialize Magics<sup>3</sup>, einem Slicer für die generative Fertigung, nur ein sehr rudimentäres Speicherformat verwendet werden kann, wird die angepasste Geometrie in Creo Parametric vereinfacht und exportiert. In der Materialize-Software finden die bereits aufgelisteten Prozessplanungsschritte für die generative Fertigung statt. Es werden Stützstrukturen generiert, die separat als STL exportiert werden. Grund dafür ist zum einen, dass für die Stützen und das eigentliche Bauteil zumeist verschiedene Bahnplanungsmethoden oder Materialen verwendet werden. Zum anderen, dass diese neuen Geometrien später im subtraktiven Prozess entfernt werden müssen. In der betrachteten Referenzkette werden Bauteil und Stützen nochmals in eine weitere Software als netzbasiertes Format importiert und

1

<sup>2</sup> https://www.ptc.com/en/products/cad/creo

<sup>3</sup> https://www.materialise.com/en/software/magics-3d-printing-software

anschließend alle Bahnplanungsparameter gesetzt. Wie bereits diskutiert, werden in diesem Prozess Geometrieänderungen, Produktionsinformationen, Flächenfunktionen und Genauigkeitsanforderungen nicht dokumentiert. Waren sie ursprünglich zumindest teilweise in der Eingangs-Datei vorhanden, sind sie bei der Transformation in ein einfacheres Format verloren gegangen.

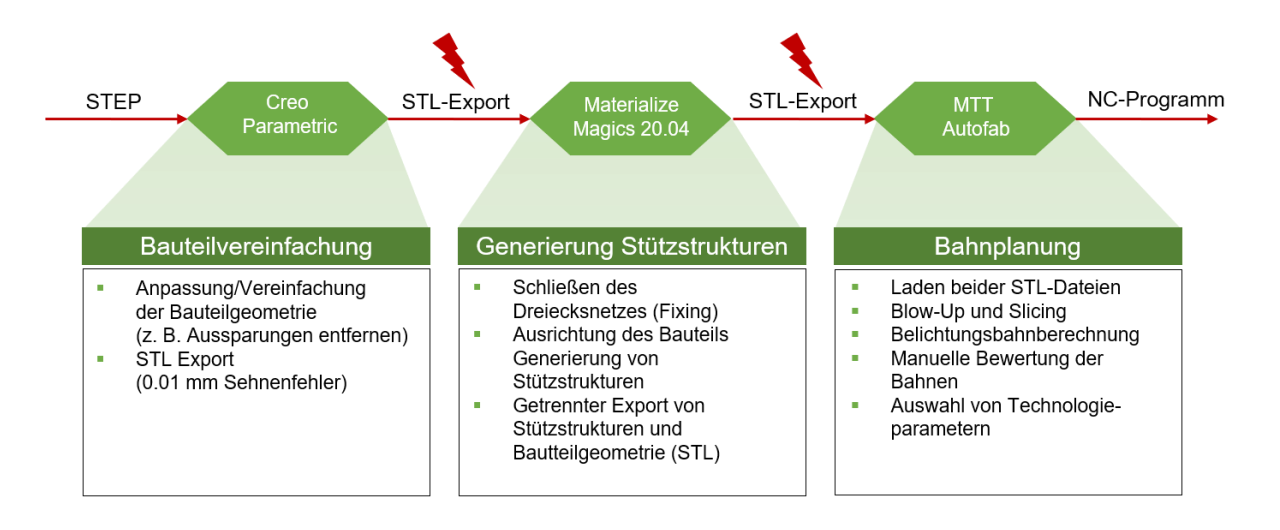

<span id="page-12-0"></span>*Abbildung 3: Betrachten des Datentransfers im aktuellen hybriden Fertigungsprozess ohne hybrides CAM-System am Beispiel der verwendeten Software in der Referenzkette.*

Es können mehrere Defizite aus der beschriebenen Referenzkette abgeleitet werden, die ein hybrides CAM-System motivieren. An dieser Stelle werden jedoch nur die **Anforderungen** an ein hybrides CAM-System betrachtet, welche sich an die Realisierung eines hybriden CAM-Systems richten und nicht bereits im Antrag definiert wurden:

- Ein durchgängiger Planungsprozess innerhalb eines Systems
- Datendurchgängigkeit, beziehungsweise weniger Transformation zwischen Datenformaten
- Definition, welche Stützstellen subtraktiv entfernt werden müssen und welche bleiben können
- Definition von besondere Regions-of-Interest, welche mit Aufmaß gedruckt werden können

Es ist ersichtlich geworden, dass die Integration von Metainformationen sowie das verwendete **Datenformat** wichtige Elemente für ein erfolgreiches hybrides CAM-System sind. Daher wurden gängige Datenformate untersucht und bezüglich ihrer Verwendbarkeit im Projekt geprüft. Das Ergebnis dieser Überprüfung ist Tabelle 1 zu sehen. Betrachtet werden verbreitete, nicht proprietäre Datenformate sowie solche, die in der GF standardmäßig verwendet werden [7]. Dazu gehört das STL-Format, welches bereits zuvor als gängiges Datenformat in der GF eingeführt wurde. STL wird von allen Slicern und den meisten CAD-Systemen unterstützt. Es kann binär und in Textform gespeichert werden. Sehr ähnlich ist das 3D Manufacturing Format (3MF), welches speziell für die GF entwickelt wurde. Deshalb erlaubt es auch das Speichern von Baugruppen sowie von Material und Farbe für Flächenelemente. Das Drawing eXchange Format (DXF) und das International Exchange Specification Format (IGES) Format sind etablierte Austauschformate. DXF ist ein Austauschformat für Zeichnungen, wobei nur rudimentäre Geometrien und keine Planungsdaten gespeichert werden können. IGES besitzt hingegen einen deutlich umfassenderen Geometriekern und erlaubt damit das Austauschen komplexerer Geometrien (vergl. [Tabelle 1\)](#page-14-0). Das wohl gängigste Austausch Format im produzierenden Sektor ist der "Standard for the Exchange of Product model data" (STEP). Die zugehörige Norm ISO10303 [8] definiert mit EXPRESS eine textbasierte Sprache zur Speicherung von Geometrien, Flächeninformationen, sowie produktionsrelevanten Informationen. STEP ist ein objektbasiertes Format, wobei zum Beispiel Punkte, Vektoren und Flächen Objekte sind, die aufeinander referenzieren. Eine Freiformfläche verweist zum Beispiel auf Punkte, über welche sich die Fläche definiert [9].

Die Dateiformate unterscheiden sich primär darin, wie Geometrien abgebildet werden. Alle beschränken sich darauf, ein Objekt über seine Oberfläche zu beschreiben. Jedoch kann diese Oberfläche verschieden komplex dargestellt werden. Die einfachste Möglichkeit ist eine Oberflächenbeschreibung über lineare. Gängig ist dabei Dreiecke zu verwenden (STL), es gibt aber auch die Möglichkeit andere Vielecke zu nutzen. Die Komplexität der Darstellung kann erhöht werden, indem die Kanten der Vielecke über Funktionen wie kubische Kurven beschrieben werden (DXF). Eine solche Objektdarstellung entsteht durch Transformation eines komplexeren Datenformates wie STEP oder proprietären Dateiformaten von CAD-Systemen, wobei die Genauigkeit durch den Sehnenfehler (Abstand des approximierenden Dreiecks von der Originalkontur) eingestellt werden kann. Durch die Diskretisierung bei der Transformation entstehen bei komplexen Oberflächen und hoher Genauigkeitsanforderung große Dateimengen. Es wird keine Topologie-Information gespeichert, das bedeutet, dass Nachbarinformationen nicht vorhanden sind. Innerhalb eines CAM-System ist das Arbeiten mit solchen Dateien schwierig, da jedes

13

Vieleck als isoliertes Flächenelement importiert wird. Dadurch wird die Auswahl von Bearbeitungsflächen zur Fleißarbeit. Im STEP-Format hingegen liegen Flächen als einzelne Einheiten vor und es können komplexe Informationen zur Fertigung gespeichert werden. Dazu zählen Material, Fertigungsprozess und Genauigkeitsanforderungen sowie eine Änderungshistorie. Durch seine vielseitigen Möglichkeiten ist das editieren einer STEP-Datei komplex, es existieren aber für jedes CAD-System jeweilige Exporter und Importer, wobei Open CASCADE <sup>4</sup> oft gewählt wird. Im 3MF- und IGES-Format könnten Informationen alternativ über Farben kodiert und eigene Materialen mit impliziten Eigenschaften definiert werden.

<span id="page-14-0"></span>

|                    | Abbildung<br>Geometrie     | Farben                         | <b>Baugruppen</b> | Bahn-<br>planung<br>subtraktiv | Support<br>CAD/CAM | <b>Materialien</b> | Importer /<br>Interpreter |
|--------------------|----------------------------|--------------------------------|-------------------|--------------------------------|--------------------|--------------------|---------------------------|
| <b>DXF</b> Format  | 2D. Linien /<br>Kreisbögen |                                |                   |                                |                    |                    | $\mathcal{N}$             |
| <b>STL Format</b>  | Dreiecke                   | Attribute<br><b>Byte Count</b> |                   |                                |                    |                    |                           |
| <b>3MF Format</b>  | Drejecke /<br>Funktionen   |                                |                   |                                |                    |                    |                           |
| <b>IGES Format</b> | Splines /<br><b>NURBS</b>  |                                |                   |                                |                    |                    | Open<br>CASCADE 7.0       |
| <b>STEP Format</b> | Splines /<br><b>NURBS</b>  | AP 214                         |                   |                                |                    | AP 214             | Open<br>CASCADE 7.0       |

*Tabelle 1: Vergleich von gängigen Datenformaten in Bezug auf verschiedene Anforderungen*

Hinsichtlich der hybriden Fertigung ist es notwendig, dass additive bzw. subtraktive Elemente als einzelne geometrische Objekte gespeichert werden können. Solche Objekte werden anschließend in Baugruppen zusammengefasst. Baugruppen werden vom 3MF-Format, dem IGES-Format und dem STEP-Format unterstützt. In CAM-Systemen zumeist verwendete Formate sind das STEP-Format und das IGES-Format. Intern werden oft netzbasierte Darstellungen wie das STL-Format erstellt, da hier der Bahnplanungsprozess weniger komplex und robuster ist. Im nachfolgenden Arbeitspaket wird, basierend auf den hier beschriebenen Anforderungen, Defiziten und dem recherchierten Stand der Technik das Prozessplanungsmodul konzipiert.

In den Workshops mit dem PBA wurden neben der Prozessanalyse und Anforderungsdefinition **Testbauteile** bestimmt. Es handelt sich zum einen um einen Teil einer Fahrradkurbel [\(Abbildung 4\)](#page-15-0), bei dessen Herstellung mehrere Fertigungsprozesse nacheinander ausgeführt werden [\(Abbildung 5\)](#page-15-1). Nach dem Druck eines Grundkörpers muss eine Stahlplatte eingelegt werden. Damit diese eingelegt werden kann, muss das gedruckte Teil an den entscheidenden Stellen subtraktiv

1

<sup>4</sup> https://www.opencascade.com/

nachbearbeitet werden. Anschließend wird ein weiterer Teil gedruckt und mehrere Elemente aufgeschäumt. Finale findet ein erneuter Druckvorgang statt. Dieses Bauteil besitzt keine komplexe Geometrie, jedoch erfordern die verschiedenen Herstellungsschritte eine konsequente Planung.

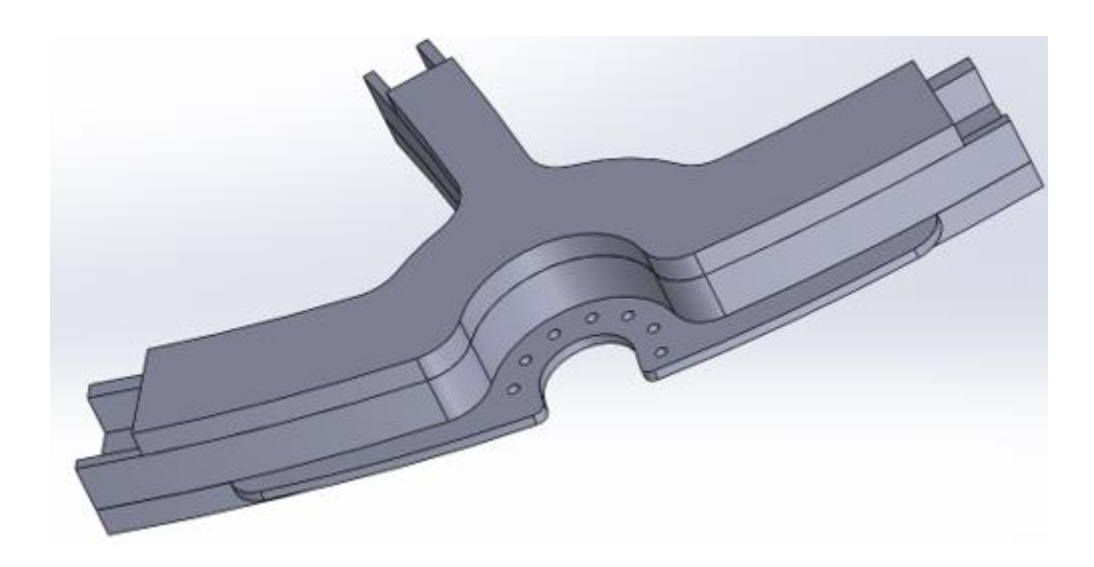

*Abbildung 4: Erstes Testbauteil des PBA. Es handelt sich um einen Teil eines Fahrrads. Zur Fertigung werden mehrere Prozesse benötigt.*

<span id="page-15-0"></span>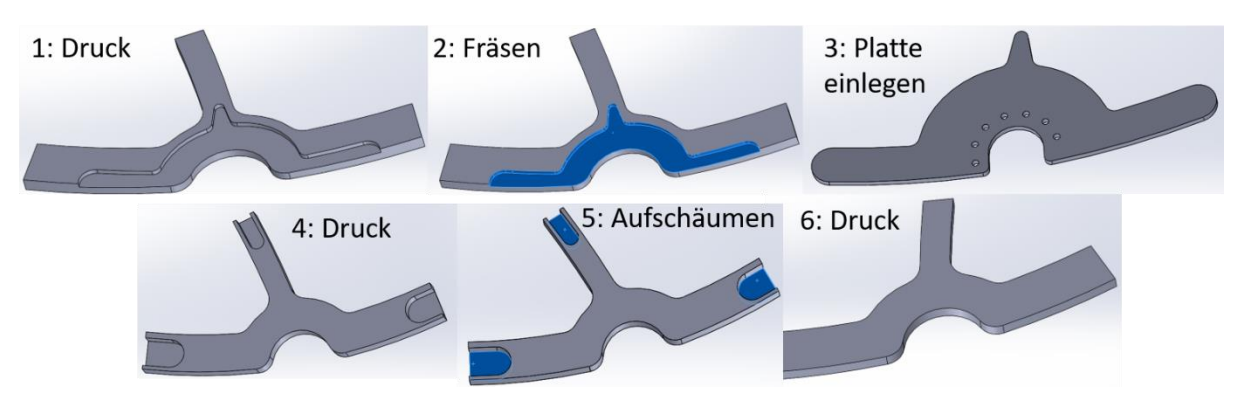

*Abbildung 5: Notwendige Herstellungsschritte für das erste Testbauteil.*

<span id="page-15-1"></span>Das zweite Testbauteil ist ein Druckluftventil, wie in [Abbildung 6](#page-16-1) dargestellt. Dieses besitzt eine komplexe Geometrie, die vor der generativen Fertigung angepasst werden muss. Es existieren innenliegende Kanäle und Überhänge, sodass Stützstrukturen notwendig werden. An manchen Teilflächen ist eine hohe Genauigkeit gefordert, da dort später Dichtungen angebracht werden sollen.

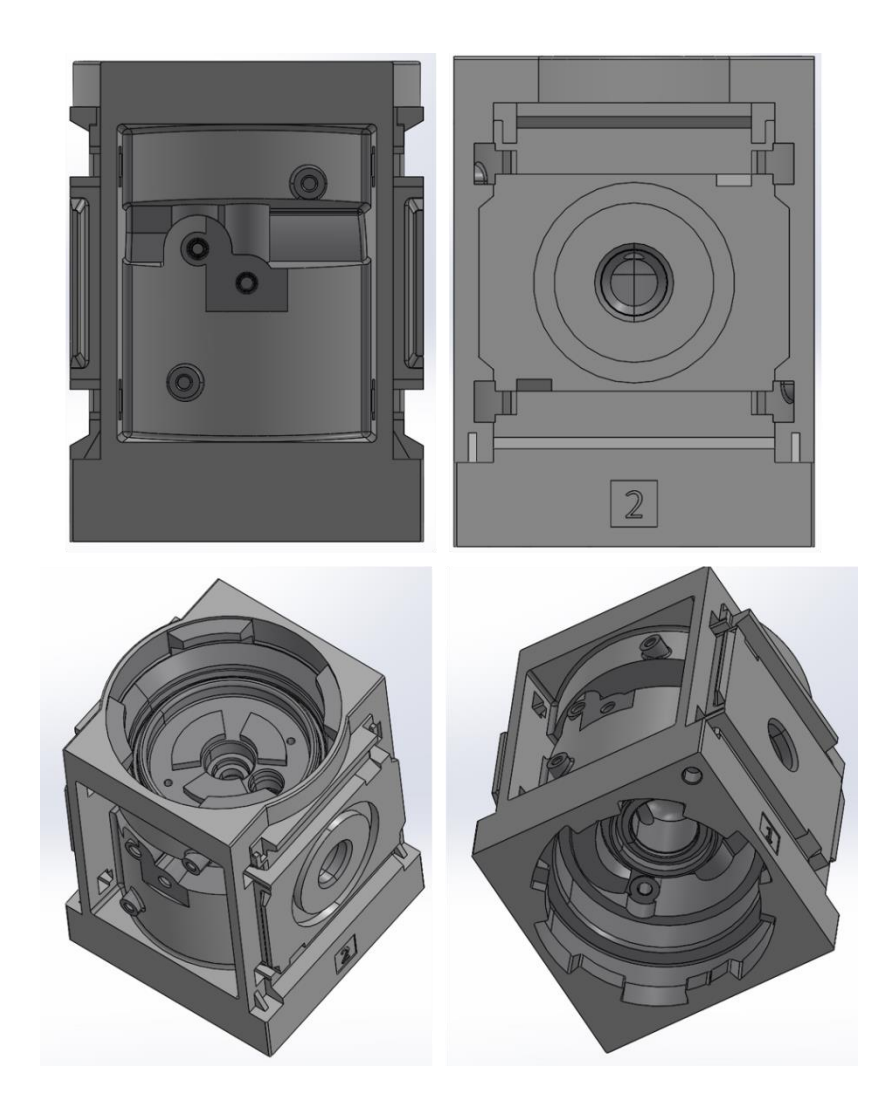

*Abbildung 6: Zweites Testbauteil. Es handelt sich um ein Druckluftventil mit komplexer Geometrie, innenliegenden Kanälen, Überhängen und Flächen mit hoher Genauigkeitsanforderung.*

#### <span id="page-16-1"></span>**Ergebnis**

Ergebnis dieses Arbeitspaketes sind Defizite bestehender hybrider Fertigungsketten und Anforderungen, die an den hybriden Planungsprozess gestellt werden, um eine effiziente hybride Fertigung zu ermöglichen. Außerdem wurden Testbauteile vorgestellt, die verschieden Herausforderungen an den Planungsprozess sowie die Bahnplanung stellen.

## <span id="page-16-0"></span>**3.2 Arbeitspaket 2 – Konzeption des Prozessplanungsmodul für Reihenfolgenplanung und Integration von Prozesswissen**

#### **Ziel**

Ziel dieses Arbeitspakets ist, aus den zuvor herausgearbeiteten Anforderungen eine Zielprozesskette abzuleiten. Zudem werden nötige Planungsschritte und Funktionalität auf Basis einer Analyse von Slicern, CAM-Systemen und gestellten Anforderungen bestimmt. Daraus kann das Prozessplanungsmodul konzipiert werden und nötige Schnittstellen zwischen CAM und hybrider Erweiterung definiert werden. Es wird vorgestellt, wie diverse Anforderungen realisiert werden können.

#### **Durchgeführte Arbeiten**

Die resultierende Ziel-Prozesskette ist in [Abbildung 7](#page-18-0) zu sehen. Der hybride Prozess wird wiederum durch eine CAD-Datei eingeleitet. Basierend auf der Analyse der Dateiformate aus Arbeitspaket 1 wurde entschieden, hier auf **STEP** zurückzugreifen. Dies hat mehrere Gründe/Vorteile:

- Gängigstes Austauschformat im produktionstechnischen Sektor
- Unterstützt von allen gängigen CAD- und CAM-Systemen
- Erlaubt die Erstellung von Baugruppen
- Unterstützt die Integration von Metadaten wie Genauigkeitsanforderungen, Prozessinformationen, Material oder Farben. Letztere können für eine übersichtliche Visualisierung der verschiedenen Prozesse verwendet werden.
- Unterstützt komplexe Geometrien aber auch Netze. Es können Freiformflächen, wie sie in der generativen Fertigung gängig sind somit in verschiedener Komplexität gespeichert werden.

Es wird davon ausgegangen, dass komplexe Designveränderungen in einer CAD-Software realisiert werden, da diese hierfür konzipiert sind. Jedoch sollen einfache Anpassungen in Form von etwa Booleschen Operationen realisiert werden können. Das hybride CAM-System hat, wie schon im Antrag definiert, einen Teil für die generative Fertigung sowie einen für die subtraktive Fertigung. Wobei der Austausch und Erhalt von Daten zwischen den Systemen ein wichtiger Punkt ist. Es sind im Wesentlichen drei Personen an dem Prozess beteiligt, wobei die Kommunikation sich aber nun auf ein Minimum beschränkt, da Metainformationen innerhalb des CAM-System enthalten sind. **Relevante Informationsflüsse** sind:

- Start der Planung und Aufruf von Funktionen des Erweiterungsmoduls.
- Veränderungen von Geometrien, damit diese für den jeweils anderen Fertigungsprozess bekannt sind und bei der Planung beachtet werden können.
- Geometrien an sich. Hierbei soll weiterhin mit BREPs gearbeitet werden, um verschiedene Bahnplanungsalgorithmen zu unterstützen. Die Transformation

auf zum Beispiel tessellierte Modelle kann bei der Bahnplanung geschehen, falls dies notwendig ist.

 Die graphische Oberfläche wird durch das native CAM-System gestellt, daher müssen dort Flächen gewählt und Bahnplanungsparameter gesetzt werden, welche dann an das Erweiterungsmodul übergeben werden.

In Bezug auf die **Bahnplanung der generativen Fertigung** müssen mindestens die Schritte bestehender Slicer bereitgestellt werden, wie sie in Arbeitspaket 1 aufgelistet wurden. Außerdem sollen folgende Aspekte beachtet werden:

- Es soll die Realisierung unterschiedlichster Bahnplanungsalgorithmen unterstützt werden. Deren mögliche Ausprägungen sind im nächsten Arbeitspaket diskutiert. Es soll möglich sein für verschiedenen Volumina verschiedene Algorithmen zu setzen.
- Es soll möglich sein, verschiedene Schichthöhen festzulegen. Hierfür können Default-Werte je nach geforderter Genauigkeit der Oberfläche gesetzt werden, um so Prozesswissen in die Planung zu integrieren.
- Blow-Up und andere zusätzliche Geometrien wie geschlossene Elemente und Stützstrukturen müssen dem nativen CAM-System automatisch rückgemeldet werden und als subtraktive Volumina gespeichert werden.
- Entwicklung eines neutralen Formates für Maschinencode für verschiedene Prozesse. Dieses ist erweiterbar und damit anpassbar an neue Maschinen. Andererseits wird aber ein Mindestsatz an Befehlen erwartet, um hier bei der Integration neuer Maschinen Unterstützung zu geben, welche Befehle auf jeden Fall notwendig sind. Dieser Teil wird in Arbeitspaket 5 betrachtet.

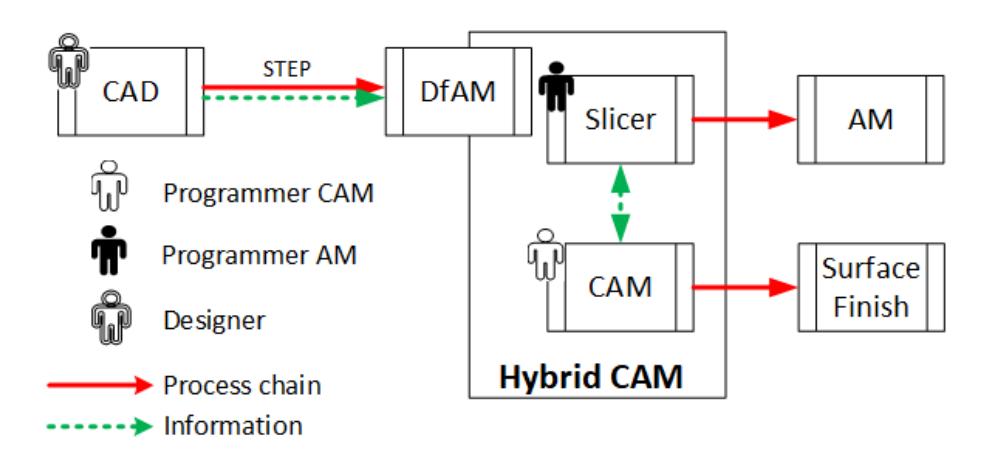

<span id="page-18-0"></span>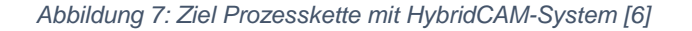

Zudem ergeben sich aus den vorangegangenen Diskussionen und Analysen **weitere Anforderungen an das Prozessplanungsmodul**:

- Eine hybride Geometrie wird sich im Wesentlichen aus additiven und subtraktiven Volumina zusammensetzen. Möglich ist noch, dass mit einer bestehenden Geometrie gestartet wird, oder wie bei dem ersten Testbauteil bestehende Geometrien eingesetzt werden. Um diese verschiedenen Volumina zu kennzeichnen, soll es möglich sein einem Volumen, bzw. einer Geometrie die als Bearbeitungselement gewählt wurde, eine Ausprägung zu geben. Dies sollte auch in der graphischen Oberfläche falls möglich farblich gekennzeichnet werden. Ein Beispiel hierfür ist in [Abbildung 8](#page-20-0) zu sehen. Es wurden Elemente entfernt, welche in einem späteren subtraktiven Prozess erst erstellt werden. Außerdem wurde eine Fläche mit besonderer Genauigkeitsanforderung hervorgehen.
- Setzen weiterer Flächeneigenschaften wie Genauigkeit.
- Implizite Reihenfolge-Vorgabe durch aktuell möglich Arbeitsschritte. In den meisten CAM-Systemen werden nur aktuell mögliche Prozessschritte eingeblendet. Dieses Konzept soll weitergeführt werden, um das nötige Prozesswissen zu reduzieren und den Anwender zu leiten.
- Einschränkung von Auswahlmöglichkeiten und setzen von Default-Einstellungen. Als Beispiel soll der Zusammenhang zwischen Maschine und Bahnplanungsmethode dienen. Wurde eine 3-Achs-Maschine ausgewählt, so können keine Mehrachsbearbeitungen durchgeführt werden. Deshalb sollen solche Bahnplanungsmethoden nicht auswählbar sein. Je nach möglichem Fertigungsprozess auf einer Maschine, wie zum Beispiel SLM oder FDM, sind andere Bahnplanungsmethoden und Prozessparameter gängig. Im SLM wir zumeist durchgängig mit Offset-Bahnen der Außenkontur gearbeitet während im FDM-Verfahren sich wenige Offsets, zumeist drei, und anschließend eine Füllung mit einem Zick-Zack-Muster durchgesetzt haben. Ist also der Fertigungsprozess gesetzt, können hier Voreinstellungen vorgenommen werden.
- Modularer Aufbau und damit einfache Erweiterbarkeit. Dies Anforderungen ergeben sich aus dem Antrag, sind aber auch weiterhin sehr wichtig. So können Funktionalitäten weggelassen und ersetzt werden oder verschiedene

Realisierungen bekommen, wie dies zum Beispiel bei der Bahnplanung der Fall sein wird.

- Möglichst gute Dokumentation der Funktionalität für einfaches Einarbeiten.
- Bereitstellung von Informationen, wie das Prozessplanungsmodul weiter verbessert und erweitert werden kann.
- Soweit möglich, Implementierung in einer verbreiteten Programmiersprache, und Voraussetzung von geringem Programmierwissen um Erweiterungen zu realisieren.

Die notwendige Schnittstelle ergibt sich aus den vorangegangenen Auflistungen. Die zuletzt genannten Anforderungen an die Software und deren Architektur werden im Arbeitspaket 6 auf Basis der Umsetzung diskutiert.

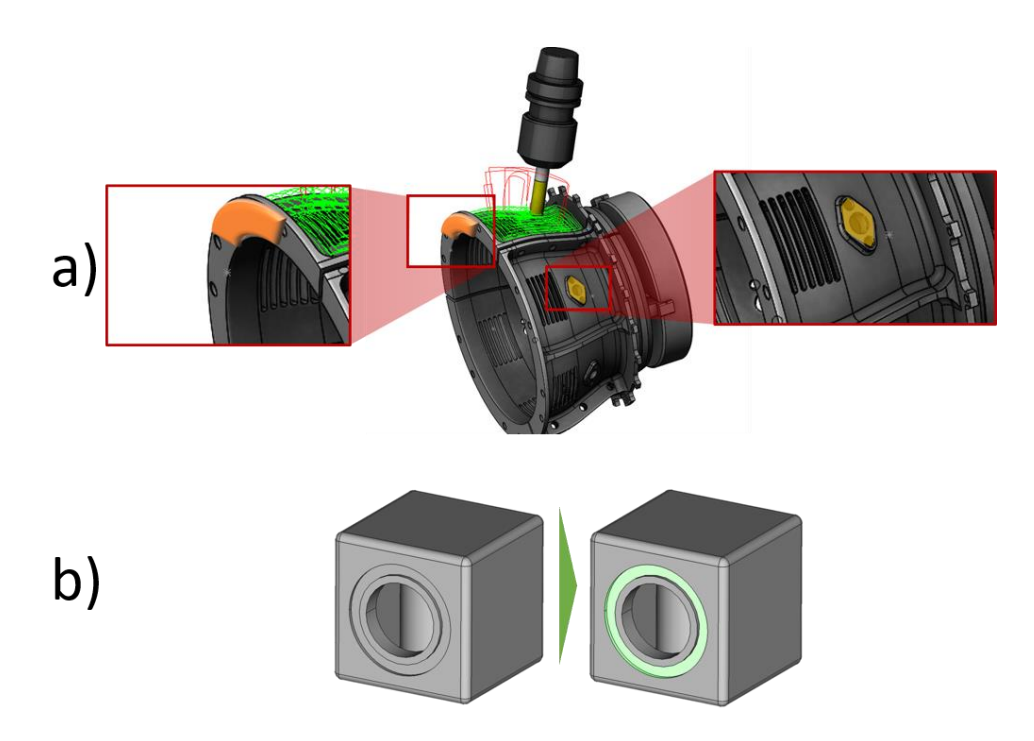

*Abbildung 8: Beispielabbildungen, wie Metainformationen farblich markiert werden könnten. a) Entfernen von Elementen, die bei der subtraktiven Nachbearbeitung erst erstellt werden. Das zusätzliche Volumen muss gesondert behandelt werden. b) Hervorheben von Flächen mit hoher Genauigkeitsanforderung. Angelehnt an das zweite Testbauteil, bei dem an dieser Stelle eine Dichtung eingesetzt wird.*

#### <span id="page-20-0"></span>**Ergebnis**

Ergebnis dieses Arbeitspaketes ist eine Auflistung von Anforderungen an das Prozessplanungsmodul. Auf Basis dessen kann im nächsten Arbeitspaket die nötige bereitzustellende Funktionalität der Erweiterung festgelegt werden. Es steht nun das Konzept und das Ziel ist definiert, die konkrete Umsetzung erfolgt in den nachfolgenden Arbeitspaketen.

## <span id="page-21-0"></span>**3.3 Arbeitspaket 3 – Aufbau von Planungsalgorithmen und Ergänzung bestehender Methoden um Anforderungen der Generativen Fertigung**

#### **Ziel**

Abbildung grundlegender Algorithmen für GF in Prozessmodulen

#### **Durchgeführte Arbeiten**

In diesem Arbeitspaket wurden verschiedene notwendige Funktionalitäten entwickelt und teilimplementiert. An dieser Stelle wird nur auf die Funktion eingegangen, die Implementierung ist Teil des sechsten Arbeitspaketes. Es wird zwischen verschiedenen Funktionalitäten unterschieden. Es musste zum einen die Bahnplanungsalgorithmik, die Berechnung von Stützstrukturen, sowie Funktionen betrachtet werden, die speziell für die hybride Fertigung benötigt werden. Letztere werden im Folgenden hybride Funktionen genannt.

Als erstes wurden notwendige **Bahnplanungsalgorithmen** bestimmt. Dafür war eine Recherche bezüglich aktueller Standard-Algorithmen sowie bezüglich des aktuellen Forschungstrends nötig. Prinzipiell kann zwischen klassischem horizontalem Slicing und Freiform-Slicing unterscheiden [10]. Bei ersterem wird das Modell sukzessive in horizontale Schichten geschnitten. Auf diesen Schichten werden anschließend Bahnen geplant. Als die zwei relevantesten Standard-Algorithmen sind dabei die Kontur-Offset-Methode und die Zick-Zack-Methode zu nennen. Beim Kontur-Offset werden alle Konturen einer Schicht nach innen um einen gewissen Faktor, die Bahnbreite, versetzt [11]. Die Zick-Zack-Methode füllt eine (Außen)Kontur mit parallelen Bahnen, deren Winkel zur horizontalen eingestellt werden kann [12]. Diese beiden Algorithmen sind so essenziell, dass sie auf jeden Fall unterstützt werden müssen. Im Bereich der mehrachsigen Bahnplanung werden zumeist auch Schichten erstellt. Diese sind jedoch nicht mehr gezwungenermaßen horizontal. Vielmehr wird versucht die Schichten so zu erstellen, dass die Außenkontur möglichst als eine Schicht verwendet werden kann. Dies hat den Vorteil, dass der Stufeneffekt, ein elementarer Nachteil der generativen Fertigung, reduziert wird. Es gibt viele Veröffentlichungen, die sich mit mehrachsiger Bahnplanung beschäftigen. Bei der Morph-Bahnplanung wird der Gedanke aus dem CAD-Bereich verfolgt, bei dem eine Fläche langsam in eine andere übergeführt wird [13]. Andere beschränken sich darauf, dass zwar horizontale Schichten erstellt werden, jedoch die Orientierung der z-Achse an diskreten Stellen geändert wird [14]. Weiter wird eine Art Volumen-Offset erzeugt,

wobei versucht wird die Oberfläche, welche später den oberen Teil des Modells bildet, in Richtung der Grundfläche zu schrumpfen [15]. Dies soll an dieser Stelle keine vollständige Aufzählung sein. Es ist jedoch hervorzuheben, dass es sich um ein aktives Forschungsthema handelt, und somit das hybride CAM-System gegenüber Veränderungen und Erweiterung bezüglich der Bahnplanungsmechanismen offen sein muss.

Neben der Bahnplanung wurde mit dem PBA diskutiert welche **hybriden Funktionalitäten** ein hybrides CAM-System bereitstellen könnte. Dazu gehören:

- Automatischen Aufdicken oder Füllen von Elementen. Dies ist in [Abbildung 9](#page-23-0) exemplarisch dargestellt. Wie bereits beschrieben ist dabei wichtig, dass die Geometrieänderung dokumentiert wird und das Zusatzvolumen bei der Rohteilberechnung für die subtraktive Fertigung beachtet wird.
- Ducken von Orientierungshilfen zum einfacheren Einspannen und Nacharbeiten der generativ gefertigten Geometrie. Der Gedanke ist dabei, dass die gefertigten Teile oft verzogen sind. Dadurch ist das Einspannen und Nachbearbeiten deutlich schwerer. Um dies zu vereinfachen könnten in die bestehende Geometrie Marker angebracht werden, sodass diese bei der Vermessung des Bauteils unterstützen.
- Aufarbeiten von Stützstrukturen zur vereinfachten subtraktiven Prozessplanung. Dies wird später im Detail betrachtet.
- Algorithmen zur Erzeugung und Verarbeitung von Stützstrukturen. Dies ist insbesondere zur durchgängigen Planung von Nachbearbeitungen sowie Kollisionsprüfungen notwendig. Im Rahmen des Vorhabens wurde hierzu ein demonstrarorischer Algorithmus aufgebaut, der nach Laden und orientieren eines Werkstücks Strukturen auf Grundlage einer Baumstruktur erzeugt. Ergebnisse des Algorithmus können Abbildung 10 entnommen werden.
- Auch die Rückführung von nachgelagert erzeugten Stützstrukturen (etwa in Magics) kann notwendig sein. Zur Rückführung von geschlossenen Geometrie-Elementen, die im Anschluss zur Kollisionsprüfung und Planung vor Nachbearbeitungen eingesetzt werden können, wurde hierzu ein Algorithmus, basierend auf einer Konvexkörper-Approximation, aufgebaut (Abbildung 11). Die entstehende Menge an geometrischen Körpern kann anschließend ohne

Probleme in bestehenden CAM-Bahnplanungsplanungsalgorithmen sowie Materialabtragssimulationen und Kollisionsberechnungen verwendet werden.

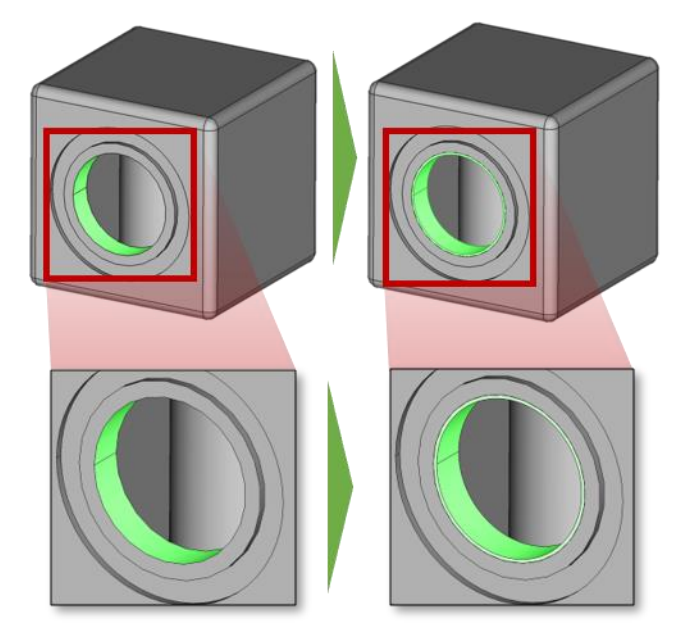

*Abbildung 9: Demonstration, wie zu bearbeitende Löcher aufgedickt werden könnten.*

<span id="page-23-0"></span>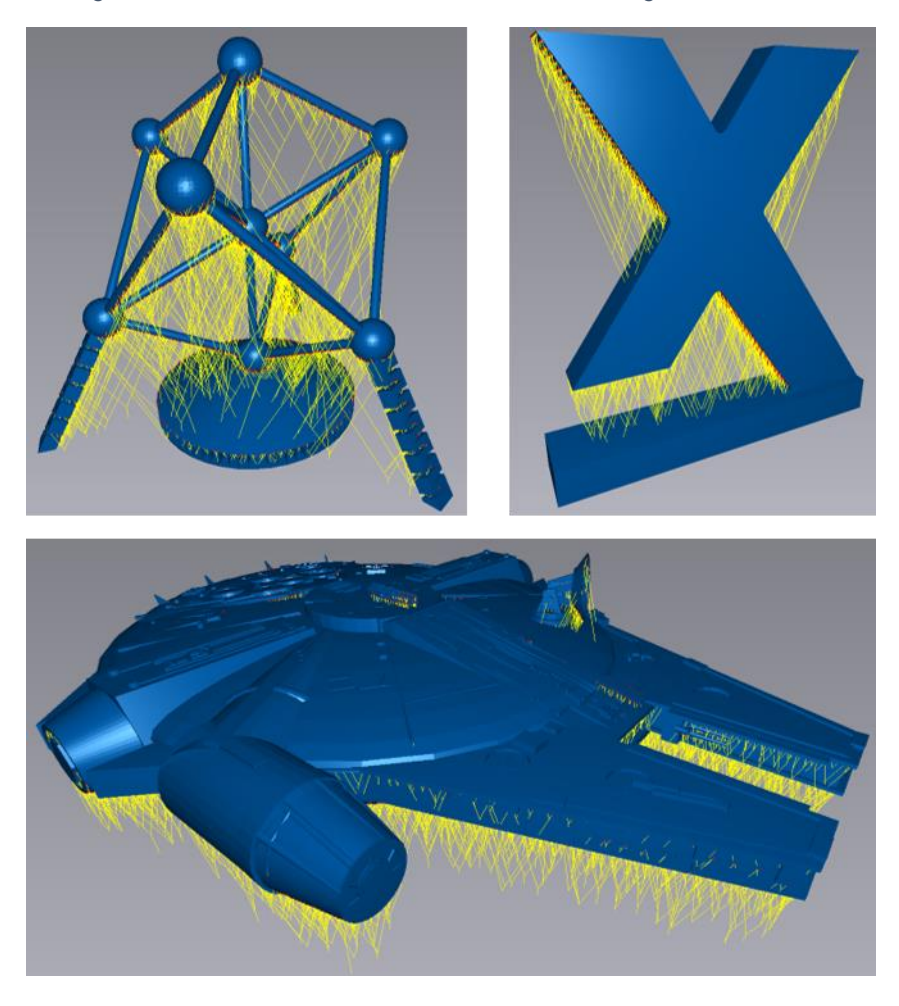

*Abbildung 10: Demonstration und Validierung des Stützstrukturalgorithmus anhand einiger Beispielbauteile*

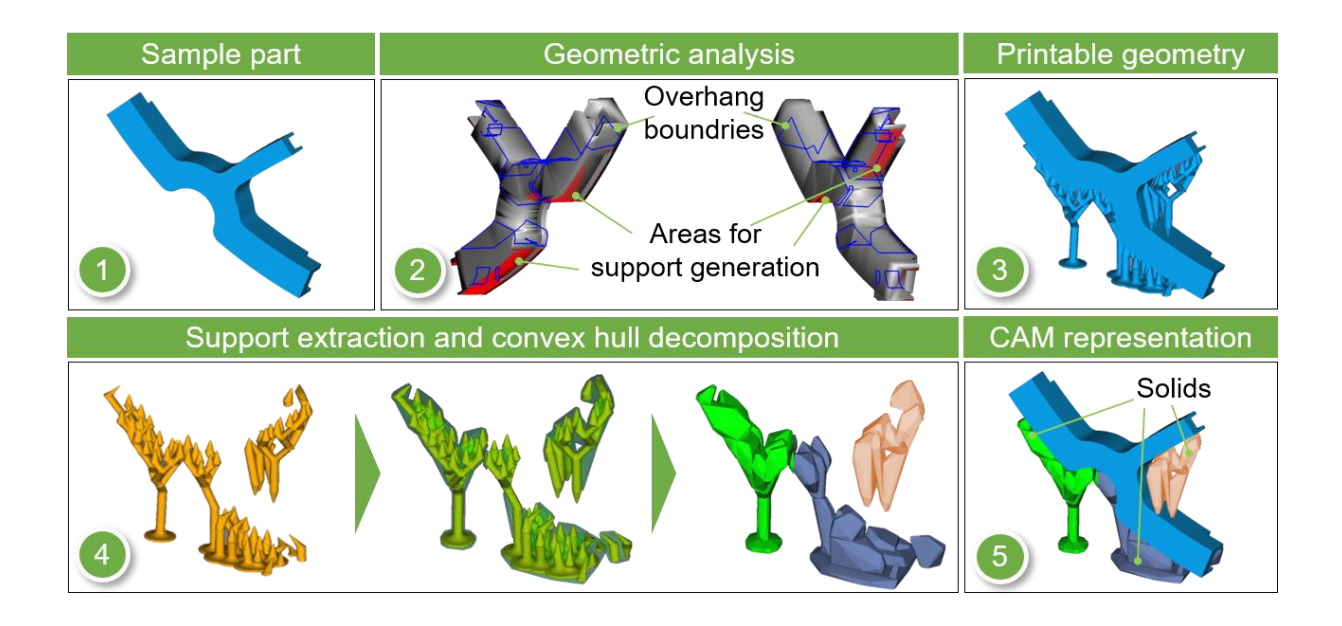

<span id="page-24-0"></span>*Abbildung 11: Darstellung des Ablaufs der Stützstrukturen-Generierung und deren Transformation und Übergabe in das native CAM-System 1) Testbauteil 2) Erkennen von Überhängen 3) Generierte Stützen 4) Transformation der Stützen in ein konvexes Solid 5) Testbauteil mit generierten Solids*

Die Simulation von Werkzeugbahnen ist ein wichtiger Teil von subtraktiven CAM-Systemen, vor allem um geplante Bahnen zu visualisieren und validieren. Im Projekt wurde beschlossen, hierfür auf bestehende Simulationsmöglichkeiten des nativen CAM-Systems zurückzugreifen. Prinzipiell unterscheiden sich die notwendigen Funktionen einer additiven beziehungsweise subtraktiven Bahnplanung nicht. Ausgangspunkt sind die Stützpunkte der Bahn. In beiden Fällen muss die Geometrie durchgängig angepasst werden. Insofern reicht es für die Simulation die Information zu haben, ob es sich um einen generativen oder einen subtraktiven Prozess handelt. Es wurde beispielhaft eine im implementierten Slicer berechnete Bahn in EXAPT importiert und simuliert, sodass gezeigt werden konnte das die Wiederverwendung von Simulationswerkzeugen möglich ist. Ein Bild dieser Simulation ist in [Abbildung 11](#page-24-0) zu sehen.

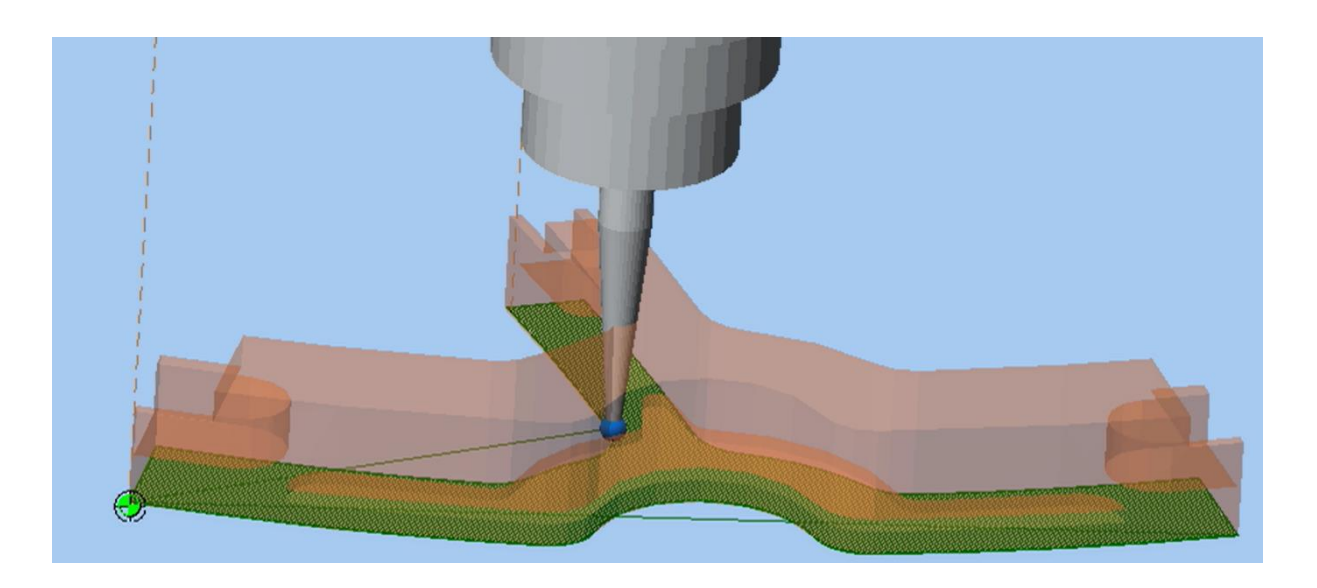

*Abbildung 12: Simulation der erzeugten Druckbahnen im nativen Beispiel-System EXAPT*

**Ergebnis**: Ergebnis dieses Arbeitspaketes ist die Festlegung von umzusetzenden Funktionen im Demonstrator. Es wurden mögliche Bahnplanungsmethoden beschrieben und eine Minimalumsetzung festgelegt. Die Realisierung der erweiterbaren Architektur wird im Arbeitspaket 6 betrachtet. Ein essentieller Teil ist die Berechnung und Aufbereitung der Stützstrukturen zur weiteren Verwendung im CAM-System. Es wurden beispielhafte hybride Funktionalitäten definiert, die einen hybriden Fertigungsprozess unterstützen sollen.

# <span id="page-25-0"></span>**3.4 Arbeitspaket 4 – Aufbau einer Wissens- und Parameterbasis für die Generative Fertigung zur Auslegung der Planungsprozesse für Mitarbeiter ohne tiefgreifendes Prozesswissen**

#### **Ziel**

Prozessdatenbank mit Parameterdatensätzen für Prozessmodule.

#### **Durchgeführte Arbeiten**

Um eine Wissens- und Parameterbasis aufzubauen, wurden zuerst Prozessparameter der generativen Fertigung recherchiert. Es gibt sehr viele Prozessparameter und diese unterscheiden sich je nach Prozess. Auf eine vollständige Auflistung wird hier verzichtet, und die Forschungsstellen verweisen auf Literatur [16] [17]. Zieht man existierende Slicer in die Betrachtung mit ein, so wird die Menge von zu setzenden Parametern um einiges reduziert. Da Ziel des hybriden CAM-Systems ist, dass man auch mit relativ wenig Prozesswissen dieses bedienen kann, sieht das Konzept vor die Menge der zu setzenden Parameter einzuschränken und soweit möglich sinnvolle, situationsbezogene Default-Werte zu definieren.

In [Tabelle 2](#page-26-0) bis [Tabelle 4](#page-28-0) wird zwischen Parametern für die Bahnplanung, Parametern für die Datenbank zur generativen Fertigung sowie einen additiven Postprozessor unterschieden. Dabei wird verglichen, welche Parameter klassischerweise im CAM-System für die subtraktive Fertigung gesetzt werden und welche sich analog für das FDM- und das SLM-Verfahren eignen. Der Vorteil der Analogie besteht in der Wiederverwendbarkeit bestehender Datenbasisstrukturen und Datenbankabfragen. Die meisten Parameter sind selbsterklärend.

Da beim SLM ein Laser verwendet wird und hier nur Spiegel bewegt werden müssen und die Materialzufuhr nicht während des Prozesses geschieht, können bei diesem Verfahren deutlich höhere Bahngeschwindigkeiten erzeugt werden. Bei der Bahnreihenfolge wird festgelegt ob innerhalb einer Schicht zuerst die Außenkontur oder die Füllung hergestellt werden (vergl. [Tabelle 2\)](#page-26-0).

| <b>Spanend</b>            | <b>FDM</b>                                                             | <b>SLM</b>                                              |  |
|---------------------------|------------------------------------------------------------------------|---------------------------------------------------------|--|
| <b>Zustelltiefe</b>       | Schichtdicke (0,4 mm)                                                  | Schichtdicke (0,05 mm)                                  |  |
| <b>Seitlicher Versatz</b> | Bahnabstand (0,4mm)                                                    | Bahnabstand (0,05 mm)                                   |  |
|                           | Uberhangeinstellungen<br>(ohne)                                        | Uberhangeinstellungen<br>(ohne)                         |  |
| Randbedingungen           | Außen-<br>Anzahl<br>der<br>Konturen (3)                                | Anzahl der Außen-Konturen<br>(reine Offset-Bahnplanung) |  |
| Bearbeitungsstrategie     | Füllungsdichte und -Art (35<br>% Zick-Zack)                            | Gitterdichte und -Art (-)                               |  |
|                           | Raum-/Kammertemperatur<br>(ohne)                                       | Kammertemperatur (300°C)                                |  |
| Bahngeschwindigkeit       | Bahngeschwindigkeit/<br>Extrudergeschwindigkeit<br>$(50 \text{ mm/s})$ | Bahngeschwindigkeit/<br>Belichtungszeit (1000 mm/s)     |  |

<span id="page-26-0"></span>*Tabelle 2: Einstellparameter zur Bahnplanung (Spanend, FDM, SLM). Die vorgeschlagenen Default-Werte sind in Klammer angegeben.*

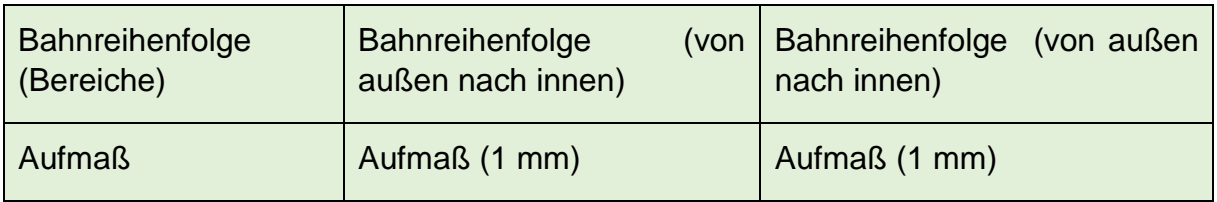

[Tabelle 3](#page-27-0) zeigt die notwendigen Prozessparameter für die generative Fertigung, welche mit der gewählten Maschine zusammenhängen und Einfluss auf mögliche Bahnplanungsparameter haben.

<span id="page-27-0"></span>*Tabelle 3: Datenbankparameter für eine generative Datenbank (Vergleich Spanend, FDM, SLM). Die vorgeschlagenen Default-Werte sind in Klammer angegeben. ABS steht für Acrylonitrile butadiene styrene.*

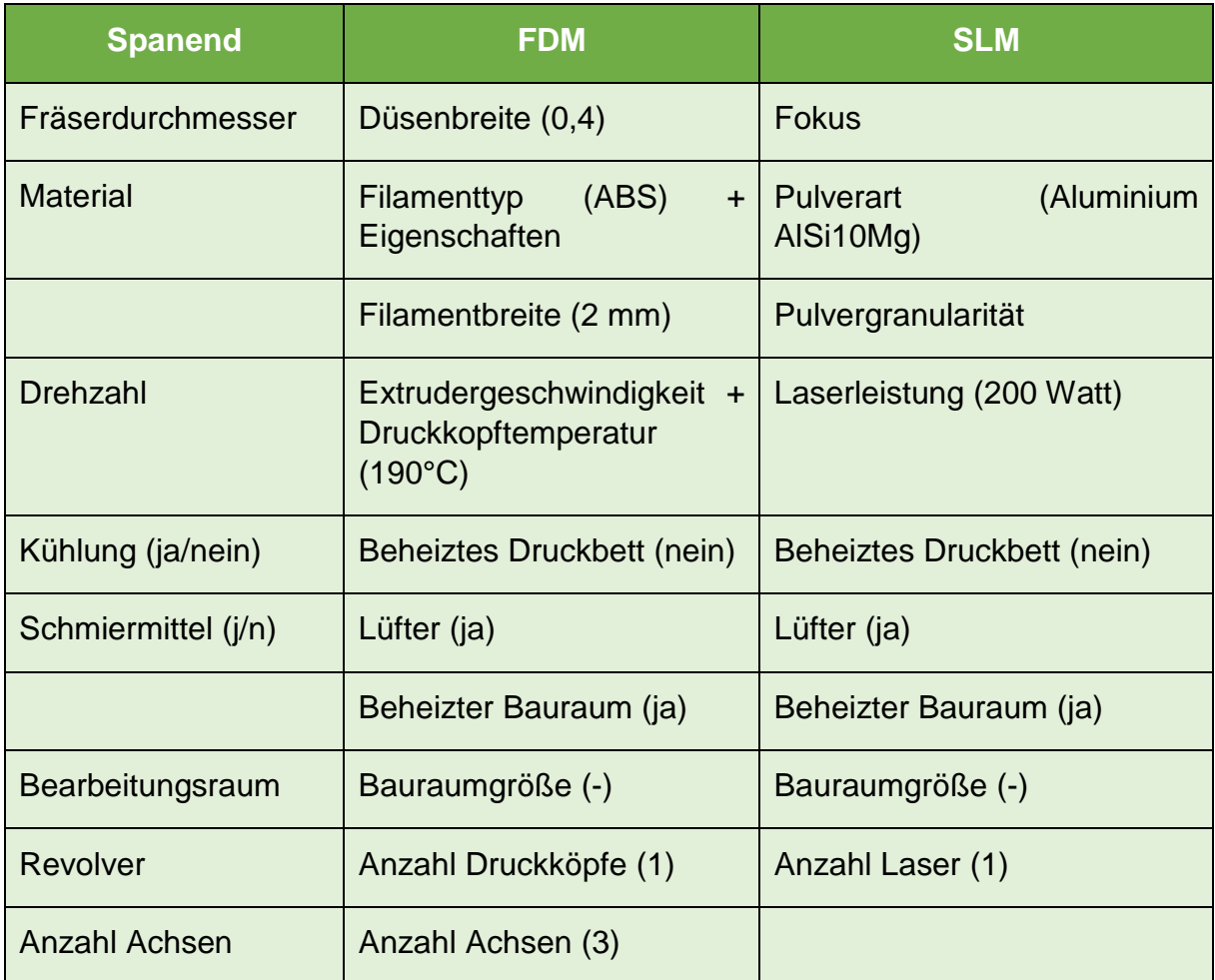

[Tabelle 4](#page-28-0) wiederum beschreibt für den Postprozessor notwendige Informationen. In der Tabelle wurden die notwendigen Befehlssätze in dem Parameter "Steuerung" gebündelt. Bezüglich Default-Werte wird auf die Entwicklung des generischen Postprozessors im nächsten Kapitel verwiesen. Je nach Kinematik und Achskonfiguration müssen Sollwerte anders vorgegeben werden. Eine Extruderachse oder ein Laser können entweder mit den Bewegungsachsen gekoppelt werden oder einfach nur an- und ausgeschaltet werden.

<span id="page-28-0"></span>*Tabelle 4: Datenbankparameter für den Postprozessor (Vergleich Spanend, FDM, SLM). Die vorgeschlagenen Default-Werte sind in Klammer angegeben. GW steht für Grenzwert.*

| <b>Spanend</b>    | <b>FDM</b>                                                            | <b>SLM</b>                                                        |  |
|-------------------|-----------------------------------------------------------------------|-------------------------------------------------------------------|--|
| Steuerung         | Steuerung (-)                                                         | Steuerung (-)                                                     |  |
| Achskonfiguration | Achskonfiguration<br>(X, Y, Z,<br>orthogonales<br>Rechtssystem)       | Achskonfiguration/<br>Spiegelansteuerung (Z-Achse<br>und Spiegel) |  |
| Spindelachse      | Extruderachse<br>den<br>(Mit)<br>synchronisierter<br>Achsen<br>Motor) | Laserleistung (An/ Aus)                                           |  |

In [Abbildung 13](#page-28-1) wird beispielhaft am SLM-Prozess dargestellt, welche Parameter zu welchem Zeitpunkt der Prozessplanung gesetzt werden. Zudem ist eine mögliche Technologiedatenbank zu sehen, inklusive Vorschlägen, wie Prozessparameter, Maschine, Material und zu bearbeitender Volumentyp miteinander zusammenhängen um Konsistenz zu sichern.

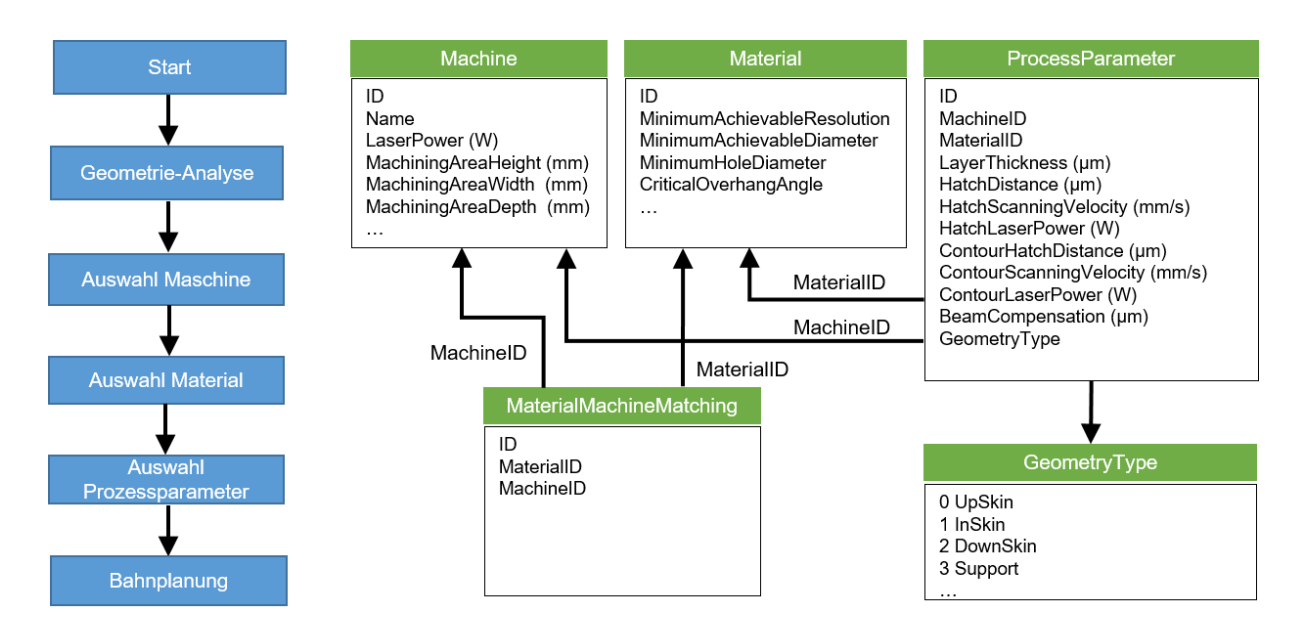

<span id="page-28-1"></span>*Abbildung 13: Beispielhafte Technologiedatenbank für SLM. Die notwendigen Parameter sind Maschine, Material und Prozess zugeordnet. Anhand des Flussdiagramms kann erkannt werden in welchem Planungsschritt die Parameter gebraucht werden*

#### **Ergebnis**

Ergebnis dieses Arbeitspaketes sind zu verwendende Parameter für den FDM- sowie

den SLM-Prozess. Es gibt Default-Werte, die es Anwendern mit wenig Prozesswissen erlauben, das hybride CAM-System zu nutzen.

## <span id="page-29-0"></span>**3.5 Arbeitspaket 5 - Konzept Postprocessing für die Generative Fertigung**

#### **Ziel**

Generisches Postprozessorkonzept zur Ausgabe von steuerungsspezifischen Anweisung des 3D-Druckers

#### **Durchgeführte Arbeiten**

Um ein Konzept für das Postprocessing der generativen Fertigung zu entwickeln, wurden zum einen bestehende Postprozessoren der GF betrachtet und zum anderen das Konzept des Postprocessings der subtraktiven Fertigung analysiert. Für die GF gibt es keine einheitliche Befehlsdefinition für etwa Start- und Stopp des Extruders. Jedoch gibt es Befehle die häufiger verwendet werden. Es wurde am Beispiel des FDM-Prozesses eine objektorientierte Befehlsdatenbank aufgebaut. Ziel war hierbei, ausgehend von einem generischen Maschinencode (GCode) für jede Maschine eine Spezifizierung festlegen zu können. Das Klassendiagramm ist in [Abbildung 14](#page-30-0) dargestellt. Alle Objekte erben von *\_MCommand*, was einen M-Befehl repräsentiert. Die Bezeichnung orientiert sich an der subtraktiven Fertigung, in der auch G- und M-Befehle verwendet werden. Die aufgelisteten M-Befehle müssen nicht zwangsweise spezifiziert werden, dienen jedoch als Hilfe bei der Implementierung neuer Postprozessoren. *Initialize* erlaubt einen maschinenspezifischen Kopf des GCodes zu erstellen und erscheint somit am Anfang jedes Codes für die aktuell gewählte Maschine. Dies ist zum Beispiel interessant für maschinenspezifische Transformationen. *ExtruderFlowrate* ist der Befehl, der die Geschwindigkeit des Materialausflusses setzt, *DistanceModeRelative* und *DistanceModeAbsolute* orientieren sich an den Befehlen für Werkzeugmaschinen in der subtraktiven Fertigung. Dabei werden die Befehle festgelegt mit denen zwischen Positionsvorgaben entweder relativ zur aktuellen Position oder absolut im aktuellen Koordinatensystem gesetzt werden. *RapidMovement* und *LinearMovement* sind die Befehle für Bewegungen, die entweder schnell, also kein Materialauftrag, sondern eine Reisebewegung, sind oder langsamer sind, und Geradenzüge interpolieren. Beide erben von *\_Movement* und es könnten weitere Befehle wie *CircularMovement*, eine Kreisbewegung, definiert werden. *RapidMovement* kann zum Beispiel so implementiert werden, dass erst der Extruder ausgeschaltet, die Bewegung ausgeführt und anschließend der Extruder wieder eingeschaltet wird.

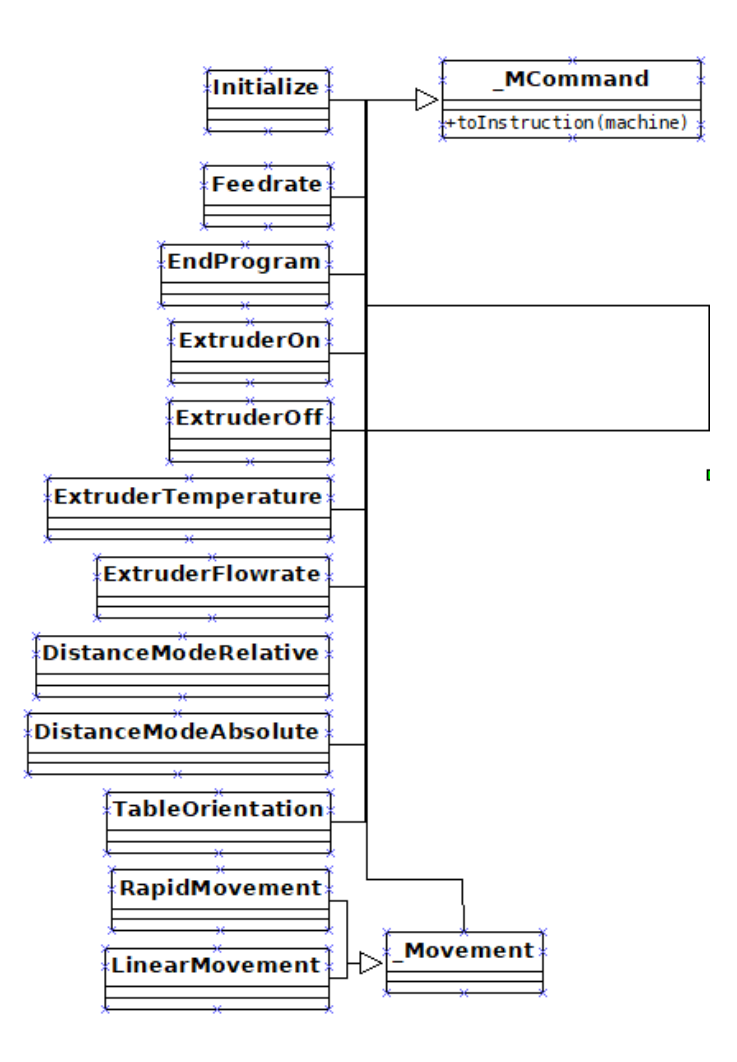

#### *Abbildung 14: Klassendiagramm des generischen Postprozessors für das FDM-Verfahren*

<span id="page-30-0"></span>Im klassischen Fall besteht ein GCode vereinfacht aus einem Kopf und anschließend einer Reihe von Punkten, Orientierungen und Geschwindigkeiten. Im generischen GCode werden in diesem Fall eine Instanz von *Initialize* und anschließend viele Instanzen von *DistanceModeAbsolute* beziehungsweise *DistanceModeRelative* erzeugt. Wird nun der Postprozessor einer bestimmten Maschine aufgerufen, werden an diesen Stellen die maschinenspezifischen Befehle eingefügt. Es wurden zwei Realisierungen implementiert, ein neutraler GCode und einer für eine Maschine der Forschungsstelle 2 (vergl. [Abbildung 15\)](#page-31-0). Die neutrale Formulierung (links) beschränkt sich auf eine Folge von Positionen (X,Y,Z), Orientierungen und Vorschubvorgaben und ist sozusagen ein Minimalset an Befehlen. Diese Formulierung kann verwendet

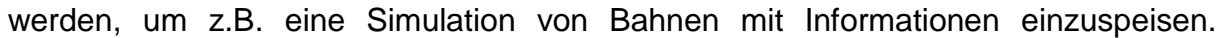

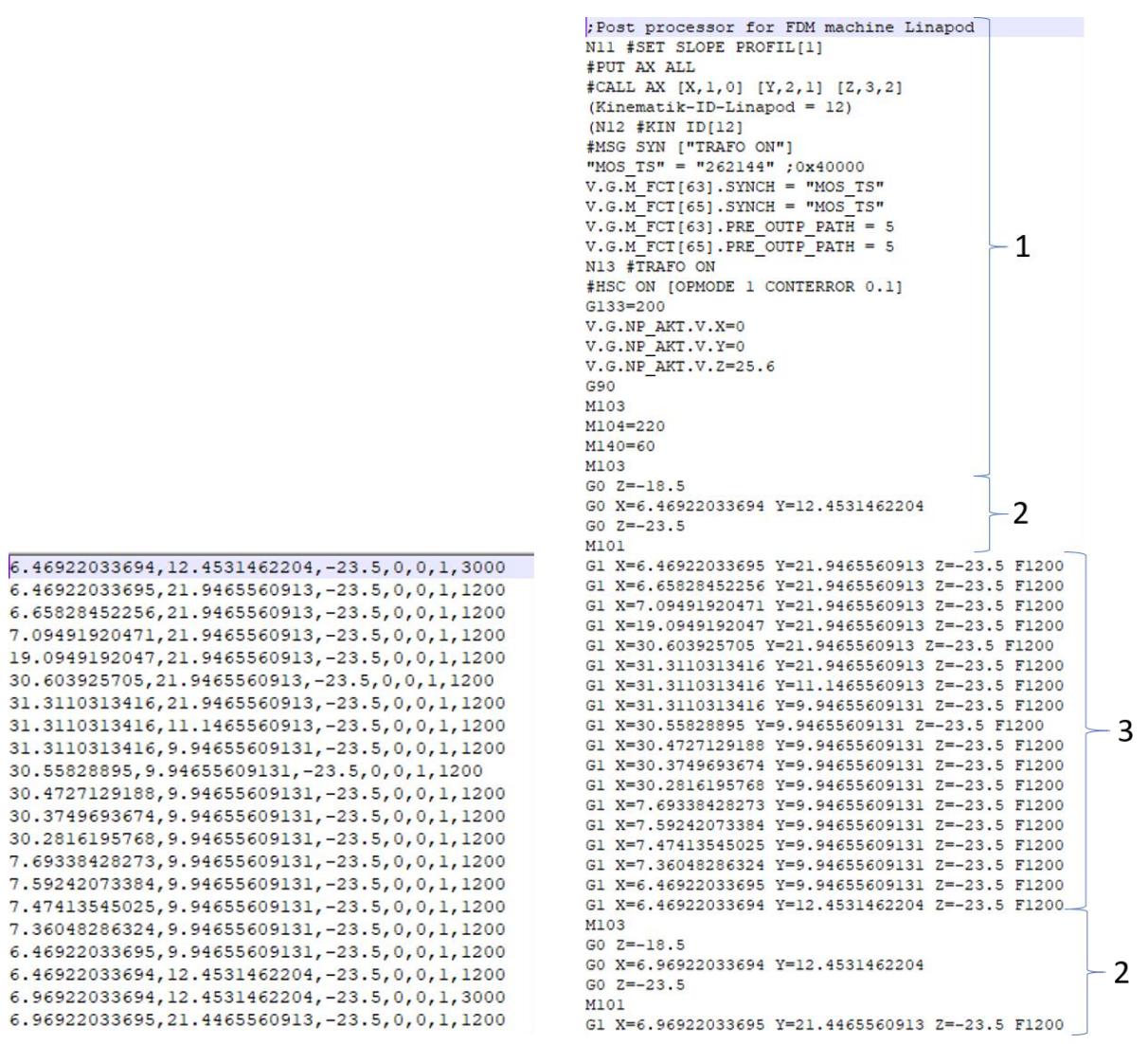

<span id="page-31-0"></span>*Abbildung 15: Realisierung des GCodes für einen neutralen GCode (links) und eine spezifische Maschine (rechts).*

Die maschinenspezifische Realisierung (rechts) startet mit dem Kopf (1), der Transformationen, Achsenverschiebungen und Extruderbefehle setzt. Die mit (2) nummerierten Abschnitte sind Realisierungen von schnellen Bewegungen, während der (3) - Abschnitt Linearbewegungen realisiert. Beide Realisierungen beschreiben dieselben Punkte.

#### **Ergebnis**

Ergebnis ist eine objektorientierte Implementierung eines generischen FDM-Postprozessors und zwei Beispielrealisierungen. Das entwickelte Konzept hat zum einen den Vorteil, dass gewisse Standardbefehle vordefiniert werden können und damit einen Anhaltspunkt für neue Spezifizierungen liefert. Zum anderen kann es relativ einfach angepasst werden um neue Befehle einzufügen.

## <span id="page-32-0"></span>**3.6 Arbeitspaket 6 – Validierung am Demonstrationssystem**

### **Ziel**

Darstellung und Test der Funktionalität anhand realitätsnahen Produktionsszenarien

### **Durchgeführte Arbeiten**

In diesem Arbeitspaket wird der realisierte Gesamtdemonstrator vorgestellt. Zuerst wird auf die Architektur und Implementierung eingegangen, anschließend wird beschrieben welche Teile beispielhaft umgesetzt wurden und Ergebnisse gezeigt.

Anhand der in den ersten Arbeitspaketen erarbeiteten Anforderungen wurde ein Demonstrator-Konzept entwickelt. Als Entwicklungsbasis für die hybride Erweiterung wurde **FreeCAD** <sup>5</sup>verwendet. Dies hatte mehrere Gründe:

- OpenSource: FreeCAD ist ein OpenSource CAD-Programm, und erfüllt damit die entsprechende Anforderung <sup>6</sup>.
- Bereitstellung eines Geometriekerns: Um die Anforderungen zu erfüllen, dass geometrische Operationen wie Schnitte umgesetzt werden können und dass auch Freifomflächen verarbeitet werden können, ergab sich die Notwendigkeit einen vielseitigen Geometriekern zu verwenden. Wie schon bereits erwähnt ist Open CASCADE ein viel verwendeter Geometriekern, der auch von FreeCAD verwendet wird um mit BREPs zu arbeiten.
- Strikte Trennung von graphischer und funktionaler Implementierung: FreeCAD ist ein eigenständiges CAD-Programm und kommt somit mit einer graphischen Oberfläche (GUI). Jedoch wurde das Programm so implementiert, das Objekte der GUI und geometrische Objekte stets koexistieren. Dadurch kann das Programm über die GUI oder über die Konsole bedient werden, oder als Bibliothek in andere Programme eingebunden werden. Dadurch kann die Entwicklung mit Hilfe einer GUI stattfinden, das Ergebnis dann aber direkt in ein bestehendes CAM integriert werden.
- Erweiterbarkeit: FreeCAD ist über sogenannte "Workbenches" aufgebaut. Innerhalb einer Workbench werden Funktionalitäten gekapselt. Zum Beispiel werden CAD-Operationen in "Part" gespeichert. Um also eine hybride Erweiterung aufzubauen, kann eine "HybridCAM"-Workbench aufgebaut

<sup>1</sup> <sup>5</sup> https://www.freecadweb.org/

<sup>6</sup> https://github.com/FreeCAD/FreeCAD

werden, die alle Funktionalitäten einer hybriden Erweiterung zusammenfasst. Workbenches können auf Funktionen anderer zugreifen, sodass zum Beispiel in HybridCAM die Geometriefunktionen von Part genutzt werden können.

- Einfache Programmierung: Die meiste Funktionalität von FreeCAD ist in C++ geschrieben. Jedoch existieren für viele Funktionen Python-Wrapper, sodass die Anwendung und Erweiterung deutlich einfacher werden. Part ist zum Beispiel ein Wrapper um den C++-Geometriekern Open CASCADE. Erweiterungen können also in C++ oder Python realisiert werden. Es wurde entschieden mit Python zu arbeiten, da hier die Einarbeitung deutlich einfacher ist.
- Support: FreeCAD wird vorangetrieben von einer aktiven Community und die Dokumentation<sup>7</sup> wird stets erweitert.
- Funktionalitäten: Es gibt schon sehr viele Erweiterungen zu FreeCAD. Das FEM-Modul bietet zum Beispiel Zugang zu Calculix<sup>8</sup>, einer OpenSource finiten Elemente-Simulation Bibliothek.
- Modularität: FreeCAD besitzt durch die Trennung in Workbenches eine modulare Architektur. Als Anwender kann man entscheiden, welche Funktionen zur Verfügung stehen, beziehungsweise eingebunden werden. Dadurch ist eine schlanke und personalisierte Realisierung möglich.

Bei der Entwicklung der **Architektur** von HybridCAM wurde die Trennung von Funktionalität und graphischer Darstellung beibehalten. Alle Objekte, die innerhalb der Workbench erstellt werden sind einem *AMProject* zugeordnet. Ein *Model* kapselt sämtliche geometrischen Objekte, die Teil des Bauteils sind. Es kann verschiedene Eigenschaften haben, wie "*additive*" oder "*subtractive*". Bei der Geometriebeschreibung wird eine Instanz von *Part.Shape* erwartet, was die Basis-Geometriebeschreibung der Part-Workbench ist und damit kaum Einschränkungen bezüglich der Geometriebeschreibung macht. Für die elementaren Funktionen *Slicing* und *PathPattern* wurden Basisklassen definiert, von denen jede Realisierung in Form einer Methode abgeleitet wird. Der Postprozessor wurde schon im vorangegangenen Kapitel beschrieben. Eine *Machine* beschreibt alle Eigenschaften die eine Maschine

<sup>1</sup> <sup>7</sup> https://www.freecadweb.org/wiki/

<sup>8</sup> http://www.calculix.de/

haben kann, inklusive ihres nötigen Befehlssatzes. Die Menge aller Instanzen von *Machine* ist als Maschinendatenbank verwendbar.

Realisiert wurden beispielhaft zur Demonstration neben der beschriebenen Architektur folgende Methoden:

- *PlanarSlicing*: Horizontales Slicen einer Geometrie als elementarer Baustein der Prozessplanung der GF.
- *ZigZagPath*: Zick-Zack-Bahnplanung auf einer Schicht als elementarer Baustein der Prozessplanung der GF.
- *OffsetPath*: Generierung von Kontur-Offsets als elementarer Baustein der Prozessplanung der GF.
- *MorphSlicing*: Die in AP3 beschriebene Slicing-Methode, bei der eine Grundfläche Schichtweise in eine Deckfläche übergeht.
- *Integration von Stützstrukturen*: Es kann gewählt werden ob Stützen nach dem beschriebenen Algorithmus erzeugt werden oder nicht.
- *Hybride Funktionalität*: Als Beispiel wurde das Füllen eines Lochs implementiert. Dabei wird auch die Bauteilgeometrie angepasst und automatisch ein subtraktives Element dem Projekt hinzugefügt.

Die verschiedenen Basisklassen bzw. deren Spezifizierungen beschreiben die Schnittstelle zur hybriden CAM-Funktionalität. Um den Einstieg, die Erweiterung und die Anwendung in HybridCAM so einfach wie möglich zu gestalten, wurden die entwickelten Funktionalitäten dokumentiert und eine Anwendungsanleitung geschrieben.

Nachfolgend werden einige Eindrücke des Demonstrators dargestellt. [Abbildung 16](#page-35-0) zeigt wie ein CAM-System und die hybride Erweiterung bezüglich der Prozessplanung für die GF zusammenspielen. Sämtliche additive Funktionalität ist in der Erweiterung gekapselt. Darstellung, Simulation und subtraktive Bahnplanung, zum Beispiel für die Stützstrukturen, finden im nativen CAM-System statt.

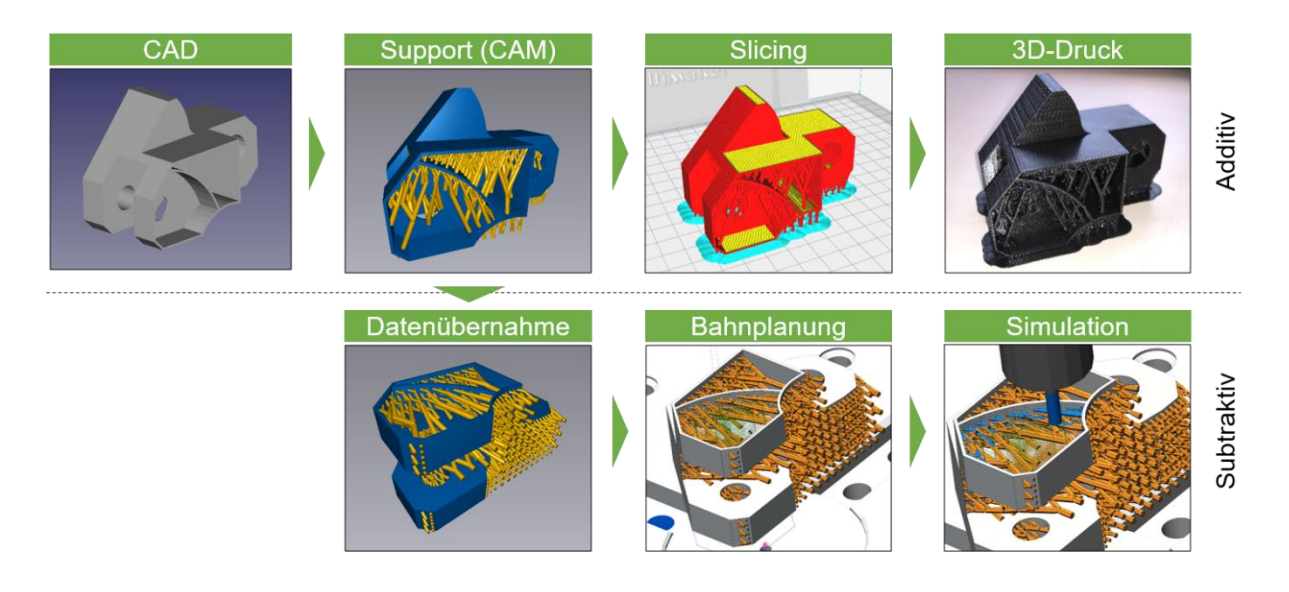

*Abbildung 16: Zusammenspiel von CAM und hybrider Erweiterung*

<span id="page-35-0"></span>[Abbildung 17](#page-35-1) zeigt wie ein Bauteil importiert wurde. Es sind die Bahnen des Bauteils und der Stützstrukturen abgebildet.

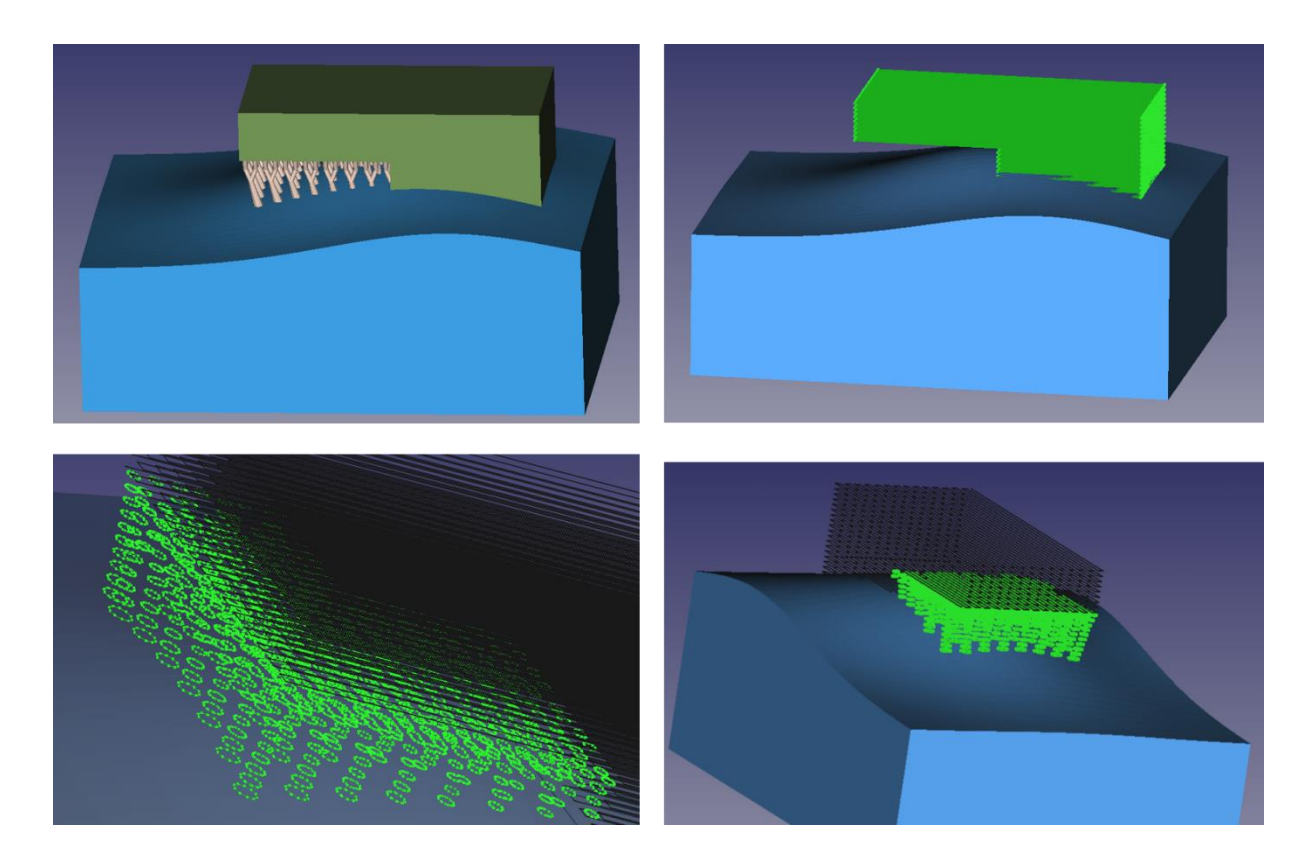

*Abbildung 17: Importiertes Testbauteil und geplante Bahnen des Bauteils und der Stützen*

<span id="page-35-1"></span>[Abbildung 18](#page-36-0) zeigt einen Screenshot aus der Workbench HybridCAM in FreeCAD. In der Baumansicht links ist ersichtlich, wie alle Objekte in dem HybridCAM-Projekt geordnet werden. Es wurde im Bild ein Modell importiert, sowie Schichten und Bahnen nach dem klassischen GF-Vorgehen erzeugt. Bahnen und Schichten können ebenfalls

als geometrische Elemente angezeigt werden. Im Menüband (rechts) ist zu sehen, dass aktuell die Workbench HybridCAM geladen ist.

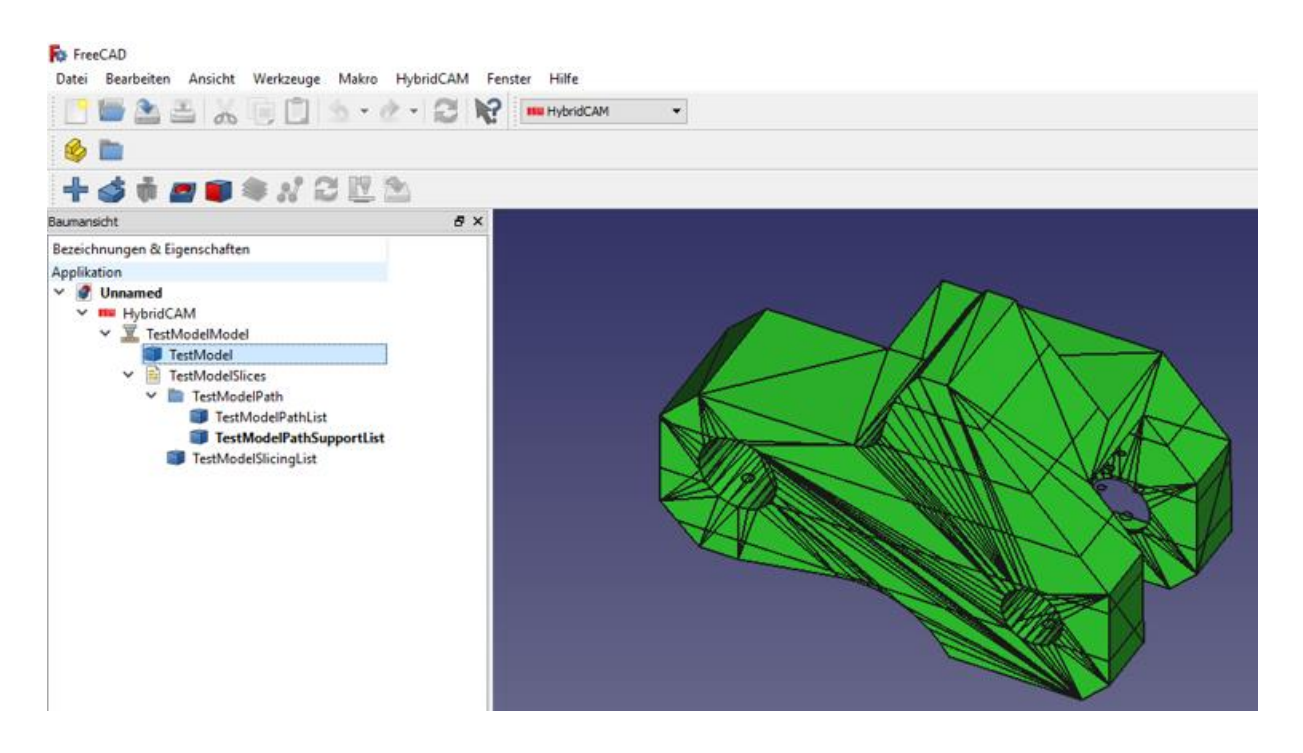

*Abbildung 18: Graphische Oberfläche von FreeCAD mit entwickeltem Modul*

<span id="page-36-0"></span>[Abbildung 19](#page-36-1) veranschaulicht die Darstellung der in der Erweiterung erzeugten Bahnen im CAM-System (Demonstrator). Hierfür wurde eine visuelle Überblendung gewählt.

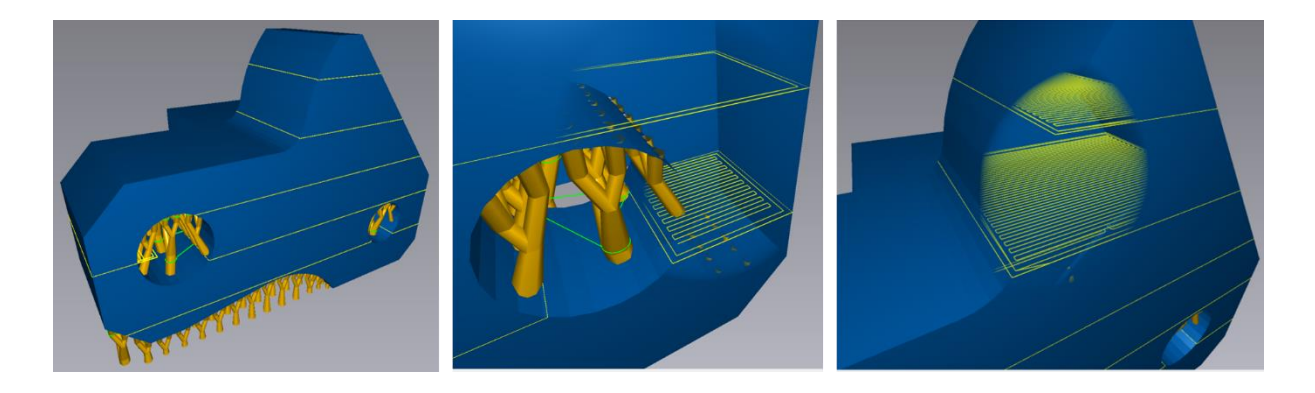

<span id="page-36-1"></span>*Abbildung 19: Importieren und Darstellen der in der hybriden Erweiterung geplanten Bahnen im CAM-System* [Abbildung 20](#page-37-0) stellt die erstellten Stützen, Bahnen und Schichten für ein Bauteil dar.

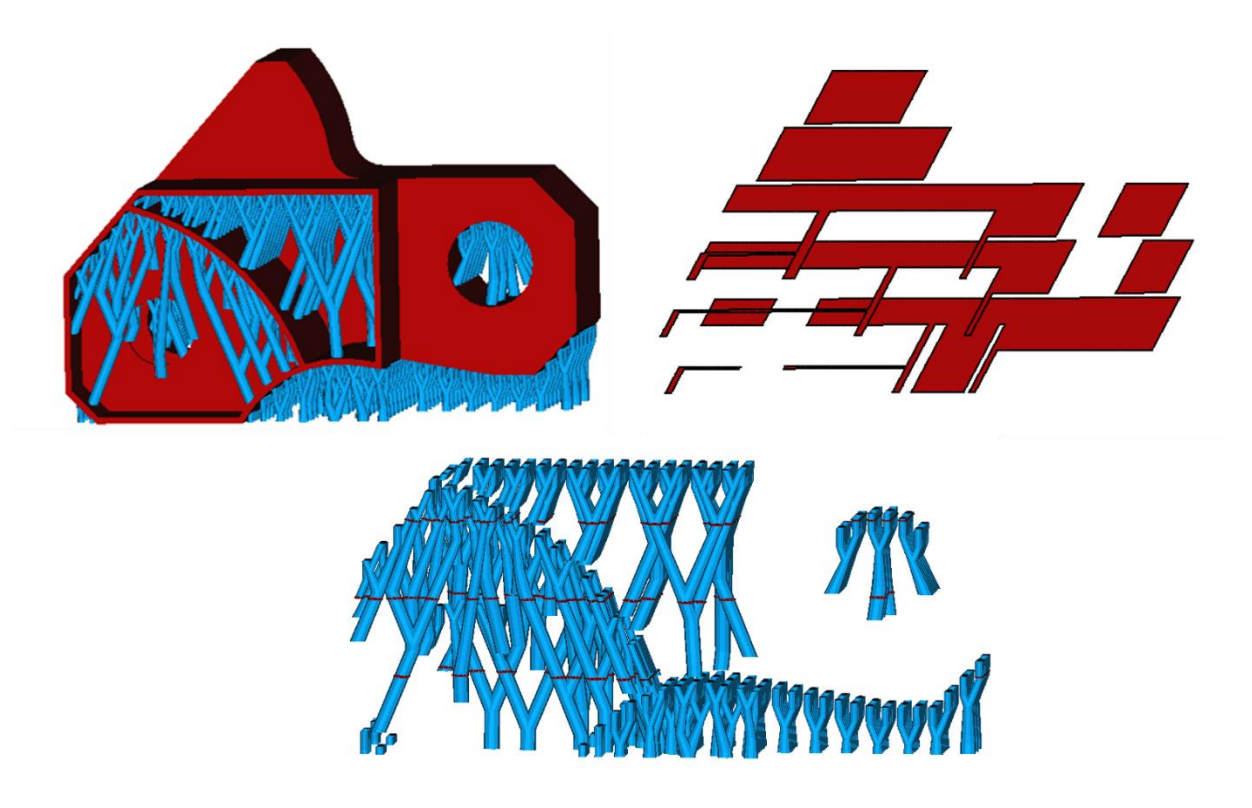

*Abbildung 20: Importiertes Testbauteil und Slices des Bauteils sowie der Stützen*

<span id="page-37-0"></span>[Abbildung 21](#page-37-1) zeigt das zweite Testbauteil mit Schichten und Bahnen. Die schwarzen Verbindungen sind später Reisebewegungen (*RapidMovement*).

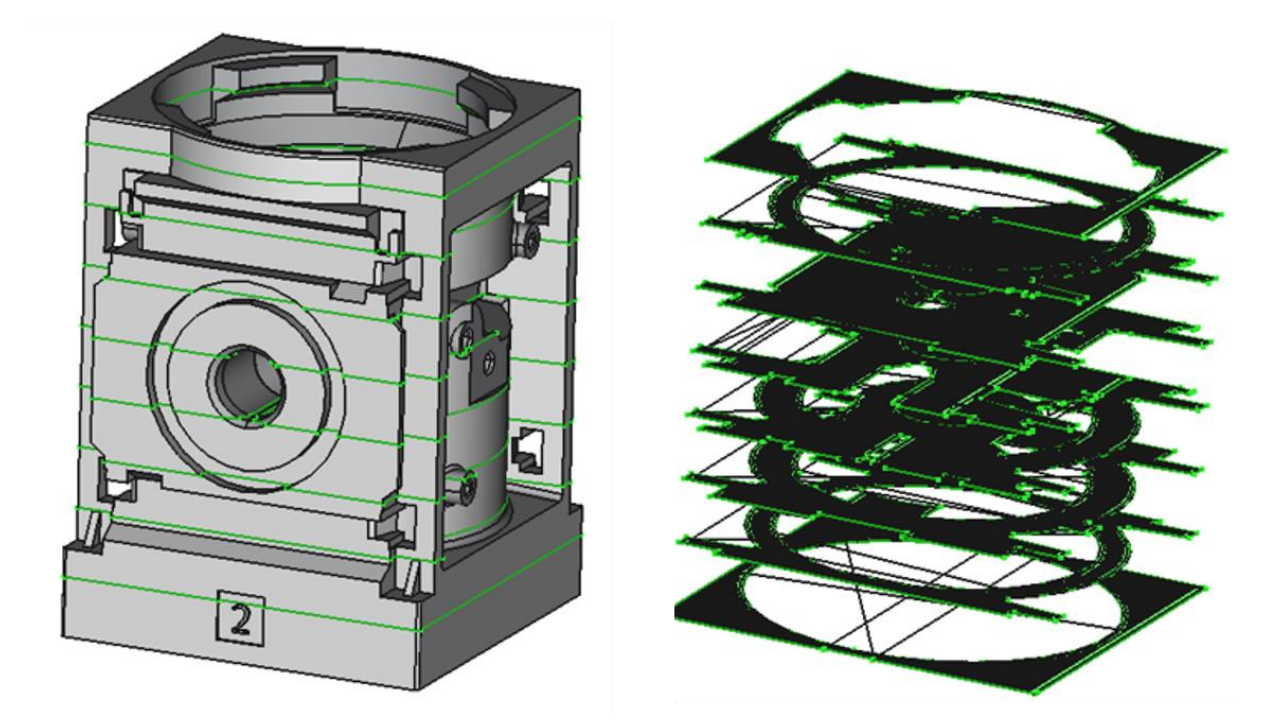

*Abbildung 21: Slices und Bahnen des Testbauteils aus dem PBA*

<span id="page-37-1"></span>[Abbildung 22](#page-38-0) zeigt die Funktionsweise des Morph-Slicings. Auf den Schichten wurden Iso-Parametrische Bahnen erzeugt.

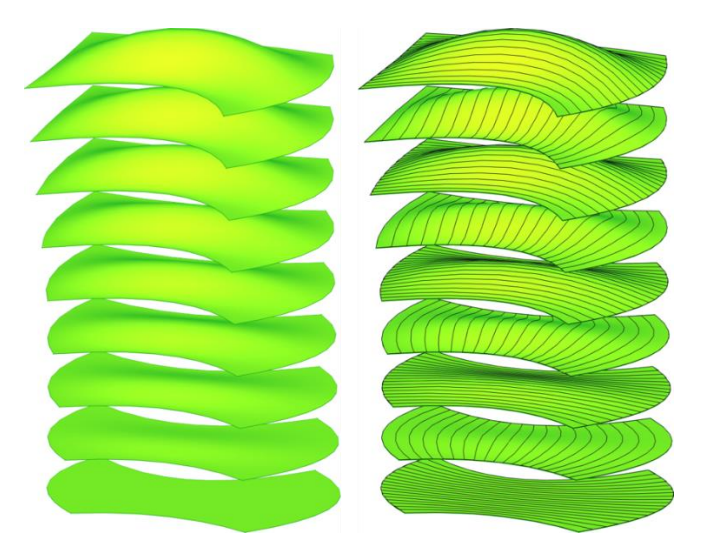

*Abbildung 22: Beispiel für die Umsetzung eines Bahnplanungsverfahrens aus dem aktuellen Stand der Technik und damit testen der Erweiterbarkeit des hybriden Systems*

<span id="page-38-0"></span>[Abbildung 23](#page-38-1) zeigt eine Anwendung der hybriden Funktion, bei der ein Bohrloch gefüllt wird und anschließend die additive Geometrie erweitert und ein subtraktives Modell erstellt wird.

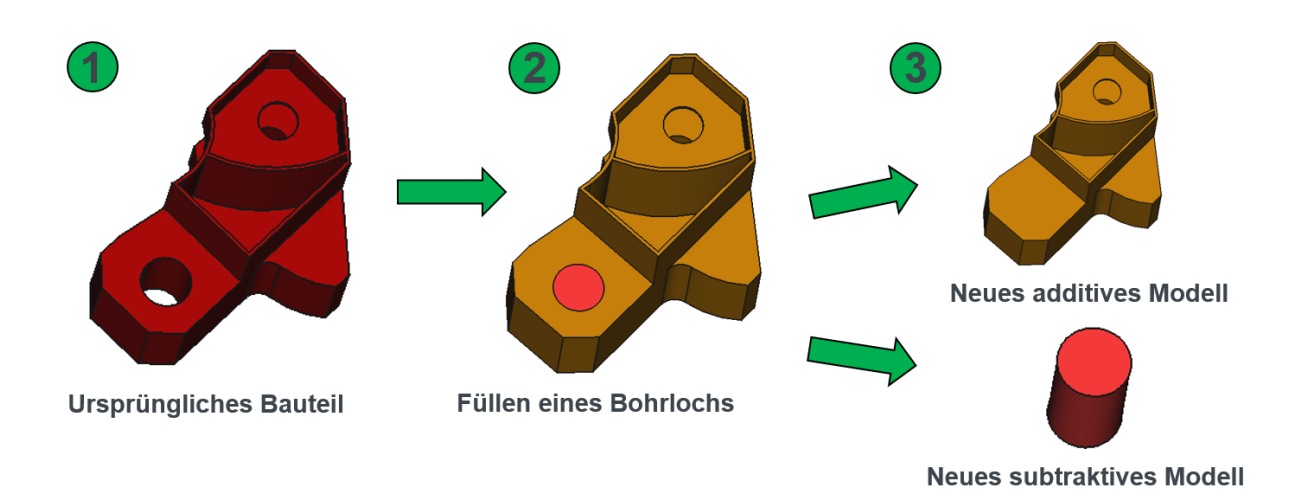

<span id="page-38-1"></span>*Abbildung 23: Demonstration der hybriden Erweiterung. Ein Bohrloch wird gefüllt (2), wodurch automatische die additive Geometrie erweitert (3, oben) und eine subtraktive Geometrie erstellt wird (3, unten).*

#### **Ergebnis**

Gesamtvalidierung des entwickelten Konzeptes HybridCAM anhand einer demonstratorischen Implementierung essentieller Funktionen und der Architektur.

## <span id="page-39-0"></span>**3.7 Arbeitspaket 7 – Dokumentation und Projektmanagement**

## **Ziel**

Verbreitung der Ergebnisse und Sicherstellung von Terminen

## **Durchgeführte Arbeiten**

Projektbegleitend erfolgt die Dokumentation der Ergebnisse sowie die Anbahnung und Durchführung regelmäßiger Projekttreffen. Darüber hinaus wurde neben den Veröffentlichungen auf Konferenzen (CIRP), in Fachzeitschriften (ZWF) und Industriemessen (z. B. METAV, EMO, CAD-CAM-NC-Seminar) auch Veröffentlichung der aktuellen in regelmäßigen Abständen der aktuelle Stand der Ergebnisse auf den Websites der FVP und des ISW veröffentlicht. Details zu weiteren Veröffentlichungen sind dem "Plan zum Ergebnistransfer" in Kapitel 7 zu entnehmen.

## **Ergebnis**

Transparente Darstellung des Projektverlaufs sowie der Projektergebnisse und Gewährleistung der Zugänglichkeit aller getätigten Arbeiten auch für Firmen, die nicht im PBA beteiligt sind

## <span id="page-40-0"></span>**4 Verwendung der Zuwendung**

In den folgenden Unterkapiteln werden die im Projektzeitraum (01.04.2017 – 31.03.2019) erarbeiteten Forschungsergebnisse nach Arbeitspaketen gegliedert zusammengefasst und den vorgegebenen Zielen gegenübergestellt. Für die beschriebenen wissenschaftlichen Tätigkeiten sind die in [Tabelle 5](#page-40-1) aufgeführten Aufwände für wissenschaftlich-technisches Personal der Stufe HPA-A und HPA-B entstanden.

<span id="page-40-1"></span>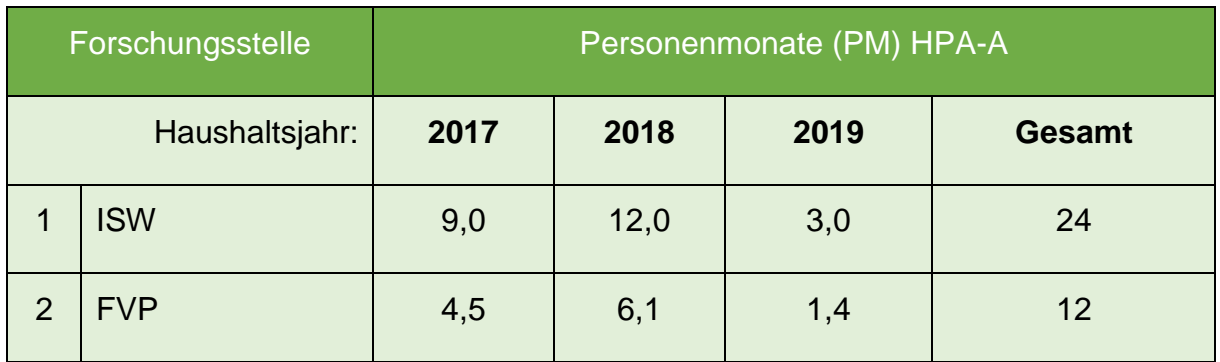

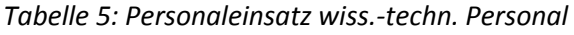

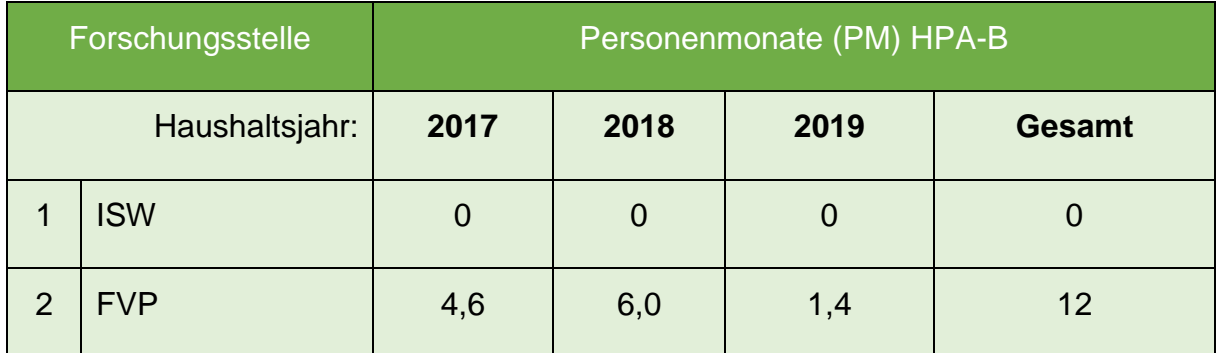

Die im Rahmen des Projektes beschäftigten studentischen Hilfskräfte waren projektbegleitend mit Recherche-, Dokumentations- und einfachen Implementierungsaufgaben betraut. Auf eine zahlenmäßige Zuordnung zu den einzelnen Arbeitspaketen wird nachfolgend verzichtet. Wie in den Einzelfinanzierungsplänen (EFP) der beiden Forschungsstellen beantragt, wurden keine Ausgaben für die Beschaffung von Geräten oder die Leistungen Dritter fällig.

# <span id="page-41-0"></span>**5 Notwendigkeit und Angemessenheit der geleisteten Arbeit**

Insgesamt entsprechen die geleisteten Arbeiten in vollem Umfang dem begutachteten und bewilligten Antrag und waren daher für die Durchführung des Forschungsvorhabens notwendig und angemessen. Es traten keine Verzögerungen auf. Die ausgeführten Arbeiten wurden im Rahmen der letzten PA-Sitzung mit den Mitgliedern des Ausschusses besprochen und für das Erreichen des Projektziels gemeinsam für notwendig und angemessen befunden.

# <span id="page-41-1"></span>**6 Darstellung des wissenschaftlich-technischen und wirtschaftliche Nutzens insbesondere für KMU sowie ihres innovativen Beitrags und ihrer industriellen Anwendungsmöglichkeiten**

Das grundlegende Konzept eines Hybriden-CAM-Systems für die GF konnte mit Abschluss des Projektes verifiziert und anhand eines Demonstrators verifiziert werden. Es ist im Folgenden möglich, dieses Konzept zu einer kommerziellen Lösung weiter zu entwickeln und dem Markt zur Verfügung zu stellen. Die im Projektbegleitenden Ausschuss mitwirkenden Softwareunternehmen (CAMAIX, ModuleWorks, EXAPT) haben bereits signalisiert, dass sie an diesem Schritt großes Interesse haben. Fertigende Unternehmen werden in die Lage versetzt, maschinen-, und prozessübergreifende Planungsketten aufzubauen und damit die GF als neue Technologie nahtlos in ihre Produktionskette zu integrieren. Weitere Potenziale bestehen in der unternehmensübergreifenden Kooperation der im Projektbegleitenden Ausschuss zusammenarbeitenden Unternehmen im Betätigungsfeld GF: Hier ist die Koordination und Austausch von Erfahrungswerten zur angewandten Technologie bereits angedacht.

Da die zu entwickelnden Schnittstellenkonzepte und der Umsetzungsleitfaden interdisziplinär entwickelt wurden, ist auch für die Umsetzung ein Konsortium aus Maschinen-Steuerungs- und Softwareanbieter sinnvoll und durchführbar, so dass die Kooperation verstetigt werden können. Den Projektergebnissen kommt darüber hinaus

eine wichtige Leitfunktion zu: Durch die erfolgreiche Verifikation einer Planungskette für die GF wird nach wichtiger Meilenstein zur weiterreichenden Bereitstellung von GF-Funktionalität für kleine und mittlere Unternehmen in Deutschland erreicht. Erst durch die Verfügbarkeit einer integrierten Planungsfunktionalität sinken das Einsatzrisiko und damit die Hemmschwelle für diesen Unternehmenstyp so weit, dass die GF in der Breite der Fertigungslandschaft einsetzbar wird. Fertigende Unternehmen werden also, sobald die Ergebnisse – wie beschrieben – in am Markt verfügbaren Planungssystemen umgesetzt sind, unmittelbar von deren Existenz profitieren können. Der 3D-Druck erhält dadurch in absehbarer Zeit auch den Einzug in kleine und mittelständische Unternehmen.

## <span id="page-43-0"></span>**7 Plan zum Ergebnistransfer**

## **Projektbezogene Veröffentlichungen**

- A. Elser; M. Königs, A. Verl and M. Servos, "On achieving accuracy and efficiency in Additive Manufacturing: Requirements on a hybrid CAM system," 51st CIRP Conference on Manufacturing Systems, vol. 72, pp. 1512–1517, 2018.
- A. Elser; M. Königs, A. Verl und M. Servos, Konzept eines hybriden CAD-CAM-Systems, Zeitschrift für wirtschaftlichen Fabrikbetrieb, November 2019

## **Durchgeführte Arbeiten zum Ergebnistransfer**

Als begleitendes Instrumentarium für den Ergebnistransfer in die Wirtschaft werden die Projektergebnisse auf den regelmäßigen Zusammenkünften des projektbegleitenden Ausschusses diskutiert. Dabei sind, wie der Zusammensetzung des projektbegleitenden Ausschusses zu entnehmen ist, Softwareentwickler im Bereich CAM-Systeme, Lohnfertiger im 3D-Druck und in der Frästechnik Mitglieder des Ausschusses. Alle am Ausschuss beteiligten Personen können sich als äußerst fachkundig auf dem Gebiet des 3D-Druck und der Zerspanung ausweisen und die Interessen der Wirtschaft bei der Projektdurchführung aufzeigen, sodass die Voraussetzungen zum Generieren praxisrelevanter Ergebnisse gegeben sind.

Die Sitzungen des Projektbegleitenden Ausschusses (PA) fanden statt an folgenden Daten:

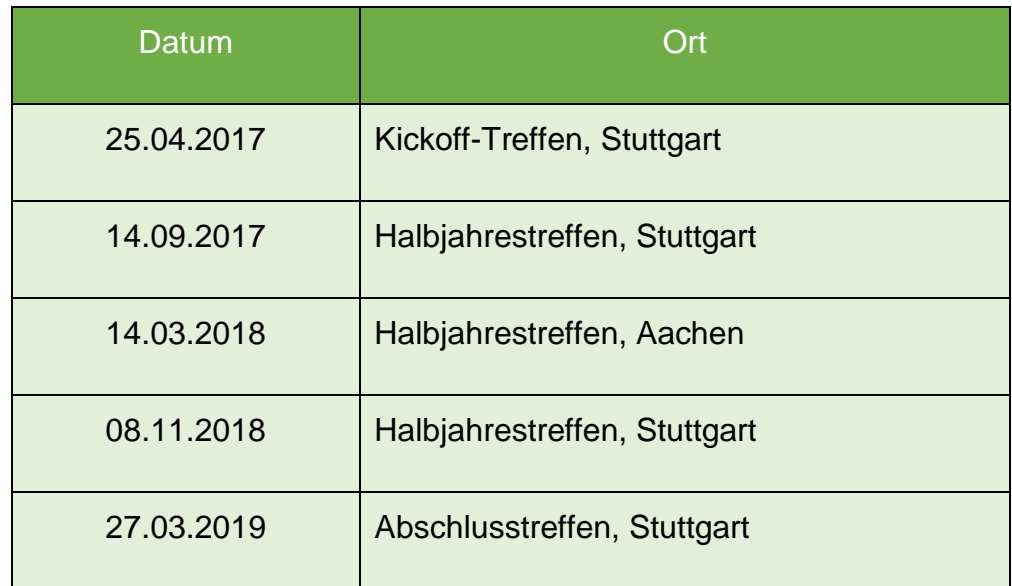

Über die Treffen des projektbegleitenden Ausschusses hinaus wurden weitere Transfermaßnahmen durchgeführt. Im Folgenden werden einige Highlights herausgehoben, währen der nachfolgenden Tabelle alle Maßnahmen entnommen werden können.

2017 wurden – im Anschluss an die PA-Sitzungen – HybridCAM-Workshops bei FESTO und bei der HOMAG veranstaltet. Hierbei wurde das HybridCAM-Projekt vorgestellt. Die Teilnehmer waren Fachkräfte aus den Bereichen Werkzeugfertigung, CAM-Planung und CNC-Zerspanung. Ihnen wurde auch eine Vorversion des entwickelten HybridCAM-Konzepte und Einzel-Demonstratoren vorgeführt.

Dieser Nachfrage nehmen sich derzeit die im Projektbegleitenden Ausschuss (PA) vertretenen Softwarehäuser, EXAPT Systemtechnik GmbH, an. Die EXAPT Systemtechnik GmbH wird Erkenntnisse des Forschungsprojektes bei der Weiterentwicklung der Produktionsdatenorganisationslösung EXAPTpdo sowie der CAM-Planungsumgebungen EXAPTplus und EXAPTsolid berücksichtigen.

Am 21. und 22. November 2018 wurden die Ergebnisse des Projektes HybridCAM auf der Veranstaltung "Potentiale und Trends im Bereich der CAD-CAM-NC-Verfahrenskette" am Werkzeugmaschinenlabor (WZL) vorgestellt, dem über 50 Industrievertreter – sowohl Fach- als auch Führungskräfte – beiwohnten. Sowohl die Vision hinter dem Projekt als auch das ausgearbeitete wissensbasierte Konzept stießen auf reges Interesse und großen Zuspruch.

Bereits projektbegleitend wurde das HybridCAM-Projekt interessierten Industriepartnern von ISW und FVP in Form einer Mappe vorgestellt, in der ausgewählte Referenzprojekte beschrieben sind.

Im Rahmen der an der RWTH stattfindenden Vorlesungs- und Übungsreihen "NC-Programmierung von Werkzeugmaschinen" wurden im Jahr 2018 und 2019 Inhalte und Vision des HybridCAM-Projekts vorgestellt und mit den Studierenden diskutiert.

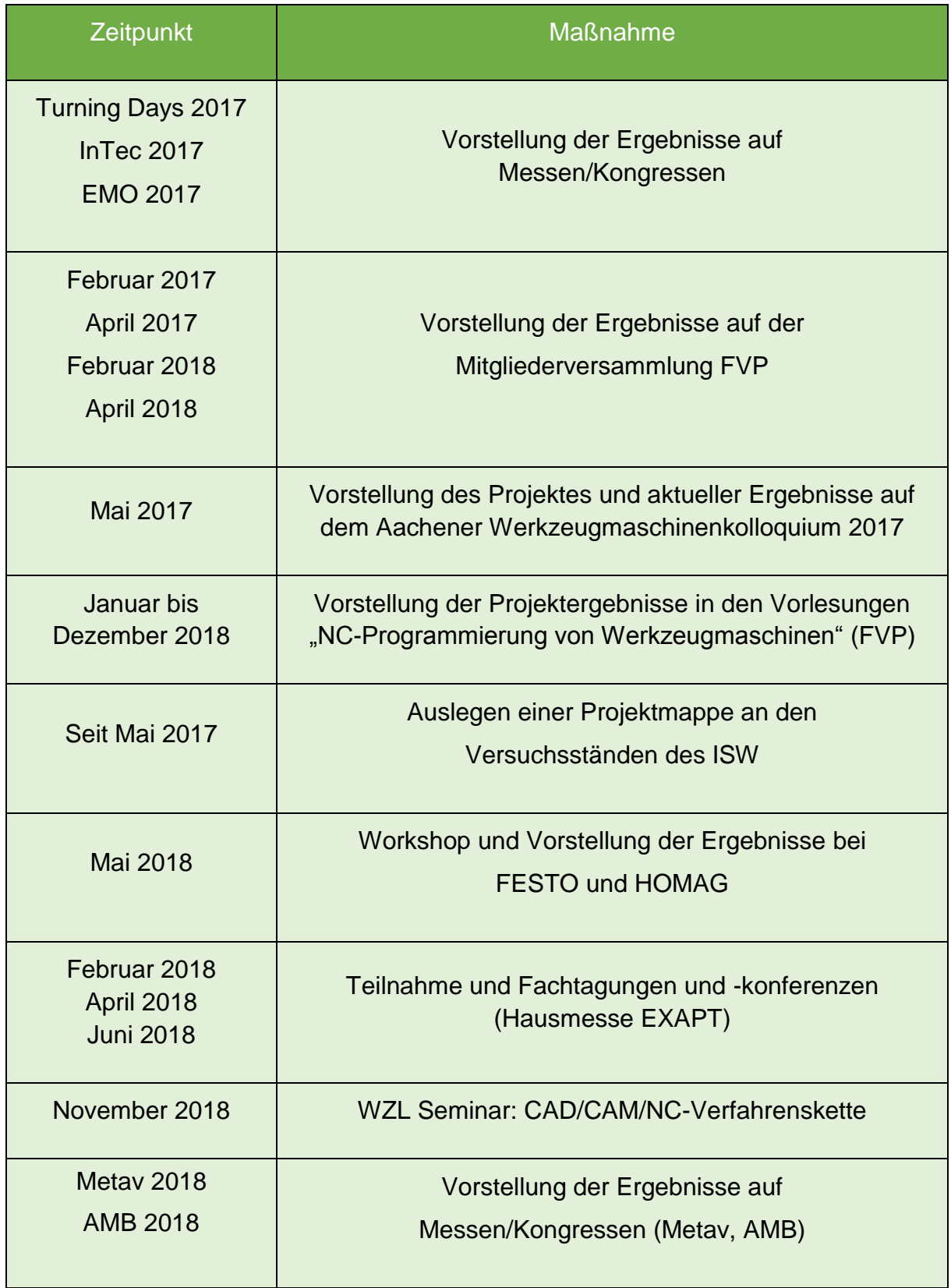

## **Geplante Transfermaßnahmen**

Am 14. und 15. Mai 2020 findet das Aachener Werkzeugmaschinen-Kolloquium (AWK) statt. Unter dem Leitthema "Internet of Production – Turning Data into Value" werden einem breiten Publikum u. a. die Inhalte und Ergebnisse des HybridCAM-Projektes durch die FVP vorgestellt. Der enge fachliche Austausch und die Diskussion mit zahlreichen Anwendern sowie ausgewiesenen Experten anderer Forschungsinstitute werden dabei neue Impulse liefern.

Zudem werden seitens ISW und FVP künftig noch folgende Transfermaßnahmen durchgeführt:

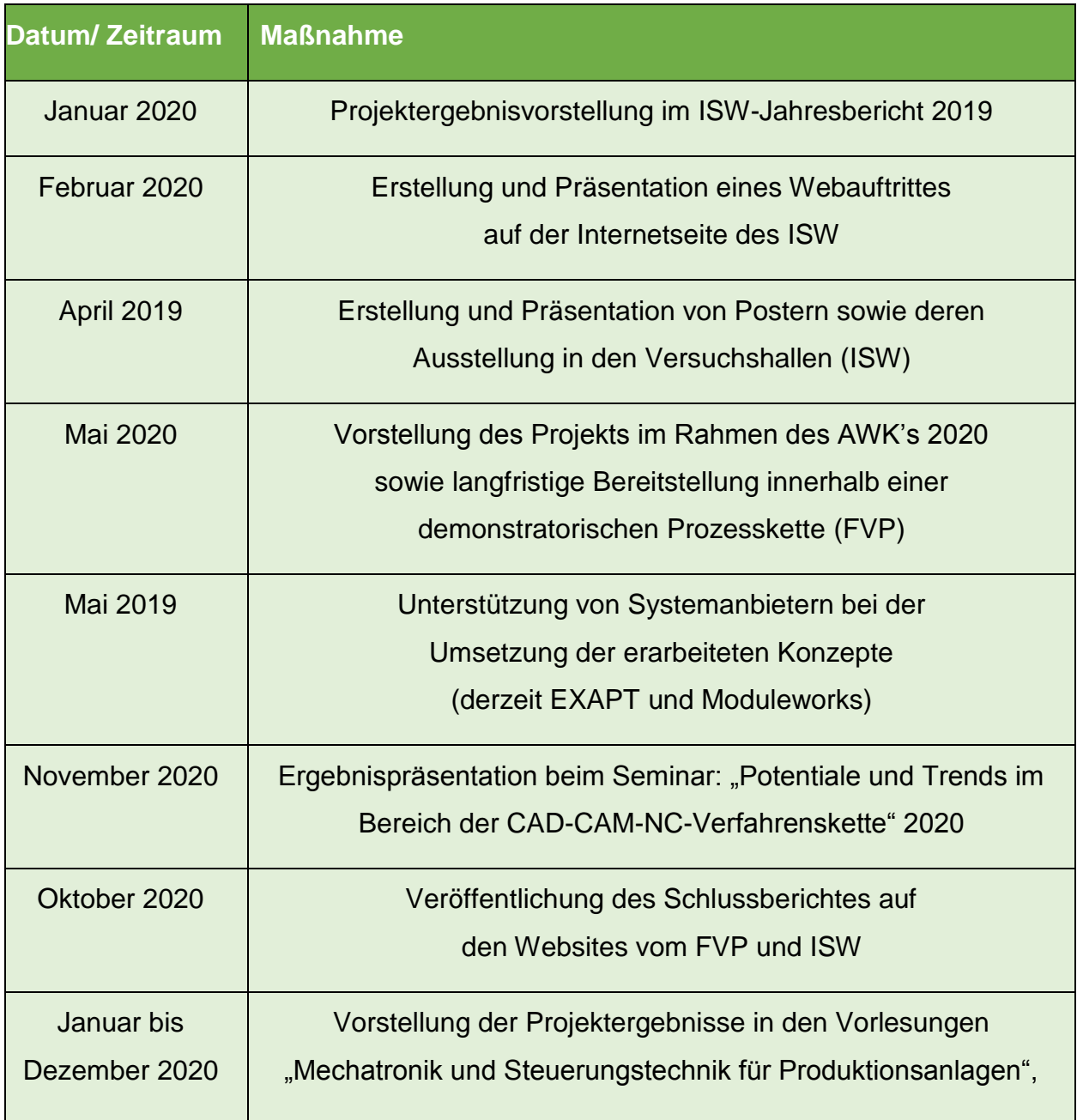

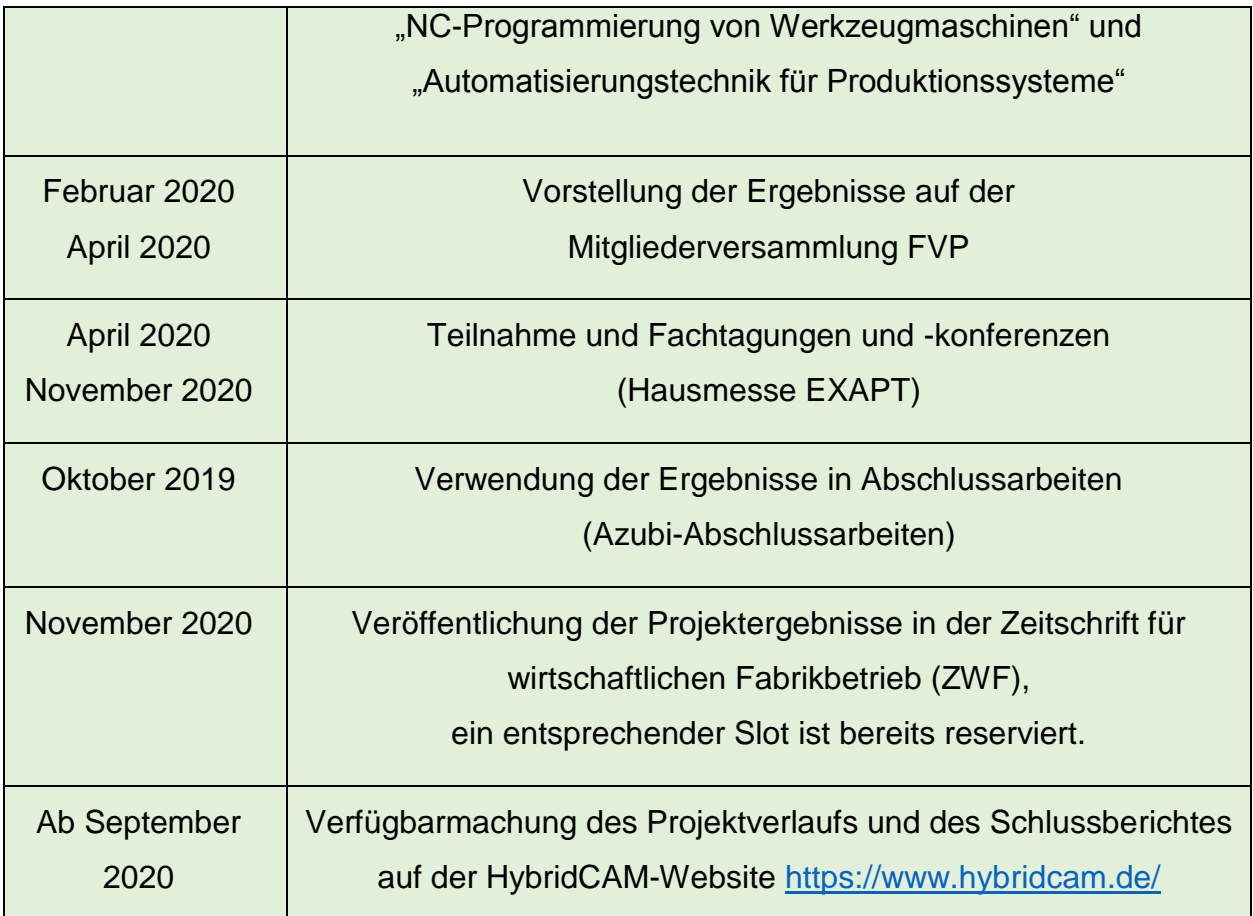

# <span id="page-47-0"></span>**8 Einschätzung zur Realisierbarkeit des vorgeschlagenen und aktualisierten Transferkonzeptes**

Die enge Abstimmung mit dem PA ermöglichte es bereits zur Laufzeit des Projekts Transfermaßnahmen durchzuführen. Dabei wurde insbesondere auf das Erreichen von KMUs und die dedizierte Erklärung des Nutzens für diese geachtet. Abschließend sollen die Ergebnisse einer breiten Öffentlichkeit auf dem AWK 2020 auf Demonstrator-Ebene vorgestellt werden. Das AWK ist die deutsche Leitmesse der Produktions- und Fertigungstechnik mit etwa 1.400 Teilnehmern. Hier werden auch zahlreiche Endanwender anwesend sein, sodass ebenfalls ein "Pull-Effekt" entstehen kann. Eine hybride Planungskette für additive und subtraktive Prozesse erhöht die Transparenz in der Fertigung und kann KMUs eine deutliche Steigerung der Produktivität sowie eine durchgehende Dokumentation des Planungs- und Fertigungsablaufs bieten.

Am ISW der Universität Stuttgart findet zudem aktuell der Aufbau einer durchgängigen digitalen (additiven und subtraktiven) Prozesskette statt. In dieses Umfeld lässt sich der entwickelte Ansatz gut für die hybride Fertigungsplanung integrieren und kann so weiter getestet und für Vorführungszwecke sowie Demonstrationen genutzt werden. KMU wird hierdurch im Anschluss langfristig die Möglichkeit bereitgestellt, eigene Anwendungsfälle entlang der in diesem Zusammenhang aufgebauten Demonstrator-Prozesskette zu evaluieren, um daraufhin die für das eigene Unternehmen relevanten Aspekte zu etablieren. Über die Demonstrationsebene hinaus gibt es bereits heute konkrete Zusagen des am begleitenden Ausschuss beteiligten CAM-Systemanbieters EXAPT, welcher Projektergebnisse in seine Systeme einfließen lassen will. Es wird derzeit davon ausgegangen, dass eine Umsetzung innerhalb von 12-18 Monaten erfolgen wird. Für Endanwender werden die Forschungsergebnisse also zeitverzögert nach Projektende auch am Markt verfügbar sein.

Zusammenfassend wird somit die Realisierbarkeit des vorgeschlagenen und aktualisierten Transferkonzeptes als hoch angesehen, zumal eine Realisierung der aufgebauten Konzepte 2020 als Demonstrator am ISW, sowie in ca. 1,5 Jahren auch kommerziell umgesetzt sein wird.

## <span id="page-49-0"></span>**9 Literaturverzeichnis**

- [1] Z. Zhu, V. G. Dhokia, A. Nassehi, and S. T. Newman, "A review of hybrid manufacturing processes – state of the art and future perspectives," *International Journal of Computer Integrated Manufacturing*, vol. 26, no. 7, pp. 596–615, 2013.
- [2] W. Oropallo and L. A. Piegl, "Ten challenges in 3D printing," *Engineering with Computers*, vol. 32, no. 1, pp. 135–148, 2016.
- [3] W. Gao *et al.,* "The status, challenges, and future of additive manufacturing in engineering," *Computer-Aided Design*, vol. 69, pp. 65–89, 2015.
- [4] D. B. Kim, P. Witherell, R. Lipman, and S. C. Feng, "Streamlining the additive manufacturing digital spectrum: A systems approach," *Additive Manufacturing*, vol. 5, pp. 20–30, 2015.
- [5] P. Mohan Pandey, N. Venkata Reddy, and S. G. Dhande, "Slicing procedures in layered manufacturing: a review," *Rapid Prototyping Journal*, vol. 9, no. 5, pp. 274–288, 2003.
- [6] A. Elser, M. Königs, A. Verl, and M. Servos, "On achieving accuracy and eciency in Additive Manufacturing:: Requirements on a hybrid CAM system," *51st CIRP Conference on Manufacturing Systems*, vol. 72, pp. 1512–1517, 2018.
- [7] Y. Qin, Q. Qi, P. J. Scott, and X. Jiang, "Status, comparison, and future of the representations of additive manufacturing data," *Computer-Aided Design*, no. 111, pp. 44–64, 2019.
- [8] *Product data representation and exchange-Part 242: Application protocol: Managed model-based 3D engineering*, ISO 10303-242, 2014.
- [9] B. Marussig and T. J. R. Hughes, "A Review of Trimming in Isogeometric Analysis: Challenges, Data Exchange and Simulation Aspects," (eng), *Archives of computational methods in engineering : state of the art reviews*, vol. 25, no. 4, pp. 1059–1127, 2018.
- [10] J. Xu, X. Gu, D. Ding, Z. Pan, and K. Chen, "A review of slicing methods for directed energy deposition based additive manufacturing," *Rapid Prototyping Journal*, 2018.
- [11] R. T. Farouki, T. Koenig, K. A. Tarabanis, J. U. Korein, and J. S. Batchelder, "Path Planning with Offset Curves for Layered Fabrication Processes," *Journal of Manufacturing Systems*, vol. 14, no. 5, pp. 355–368, 1995.
- [12] Y.-a. Jin, Y. He, J.-z. Fu, W.-f. Gan, and Z.-w. Lin, "Optimization of tool-path generation for material extrusion-based additive manufacturing technology," *Additive Manufacturing*, vol. 1-4, pp. 32–47, 2014.
- [13] M. A. Isa and I. Lazoglu, "Five-axis additive manufacturing of freeform models through buildup of transition layers," *Journal of Manufacturing Systems*, vol. 50, pp. 69–80, 2019.
- [14] F. Tourlomousis and R. C. Chang, "Dimensional Metrology of Cell-matrix Interactions in 3D Microscale Fibrous Substrates," *Procedia CIRP*, vol. 65, pp. 32–37, 2017.
- [15] C. Dai *et al.,* "Support-free volume printing by multi-axis motion," *ACM Trans. Graph.*, vol. 37, no. 4, pp. 1–14, 2018.
- [16] O. A. Mohamed, S. H. Masood, and J. L. Bhowmik, "Optimization of fused deposition modeling process parameters: a review of current research and future prospects," *Adv. Manuf.*, vol. 3, no. 1, pp. 42–53, 2015.
- [17] T. G. Spears and S. A. Gold, "In-process sensing in selective laser melting (SLM) additive manufacturing," *Integr Mater Manuf Innov*, vol. 5, no. 1, pp. 16–40, 2016.